# Graphic bundle

#### **Chapter 1: Introducing DevOps**

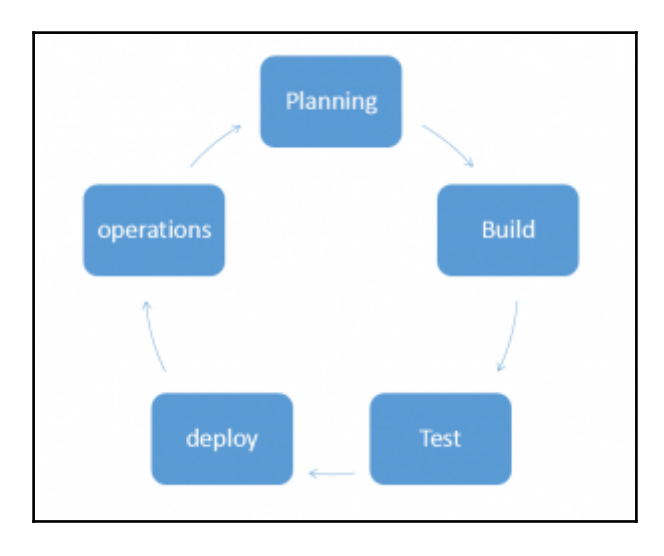

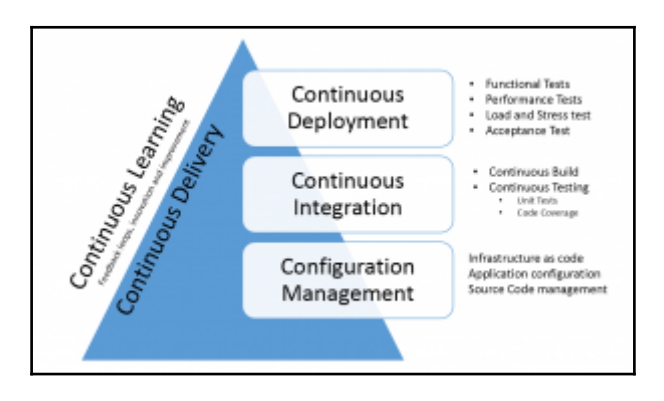

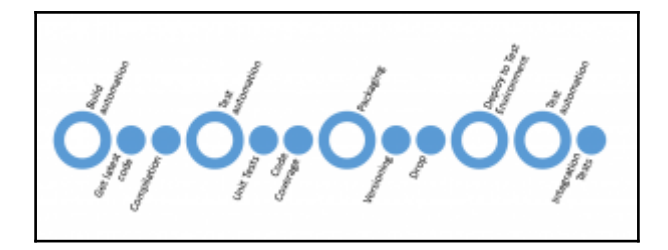

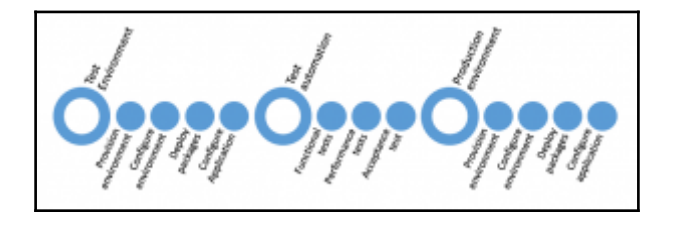

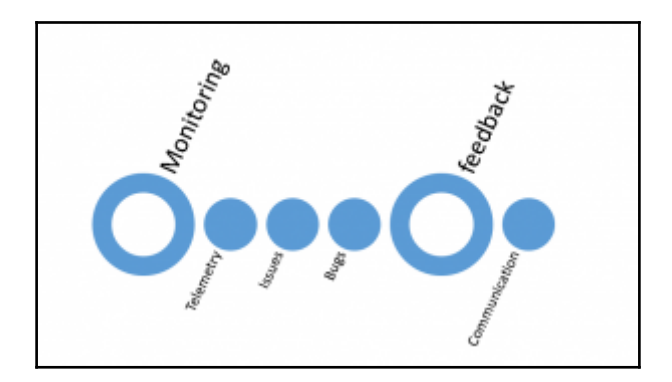

#### **Chapter 2: DevOps Tools and Technologies**

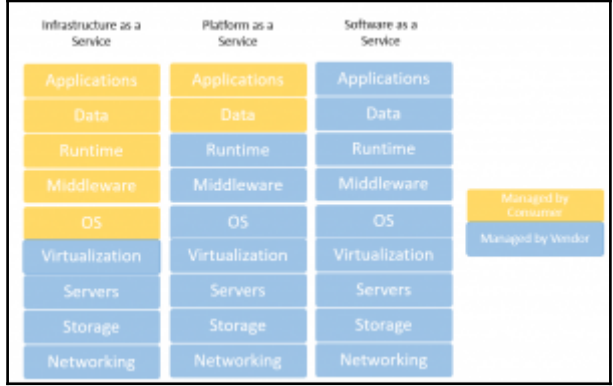

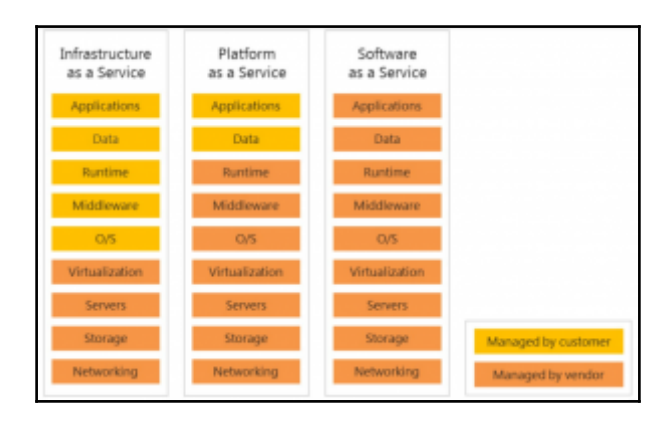

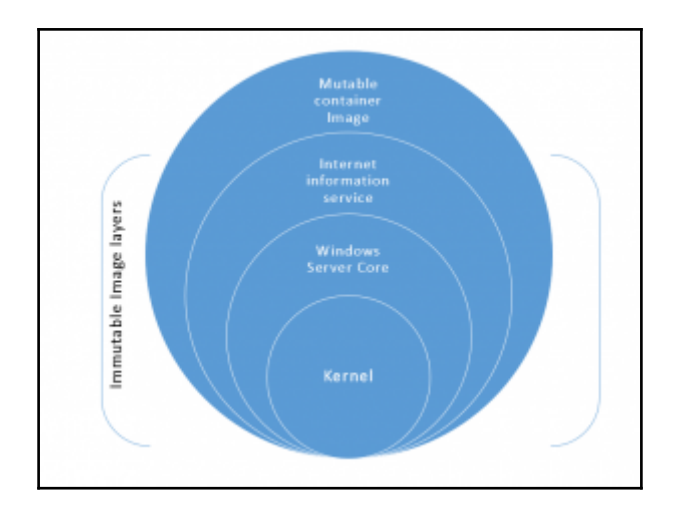

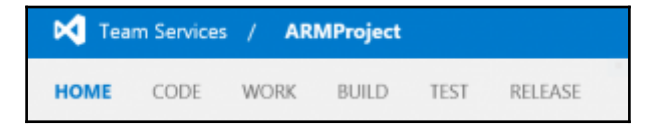

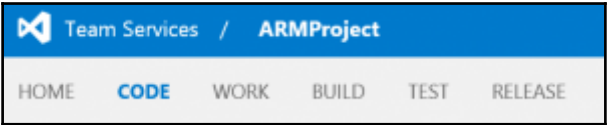

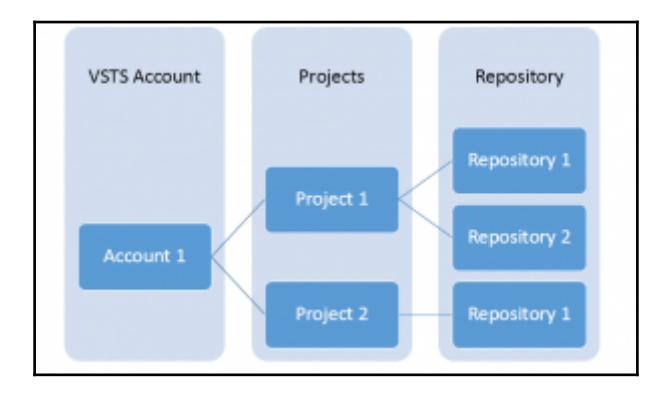

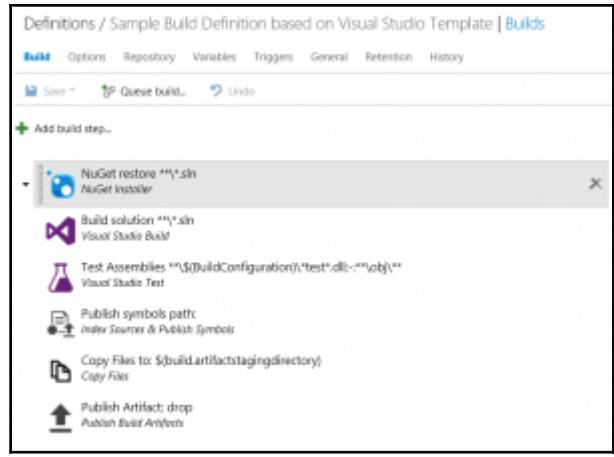

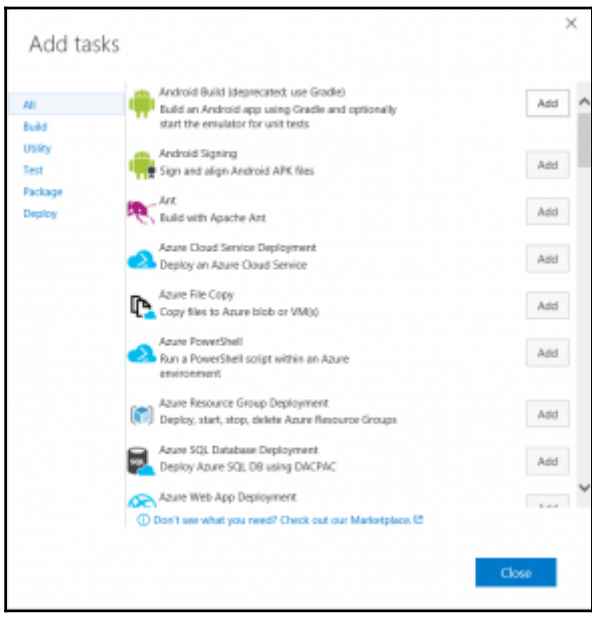

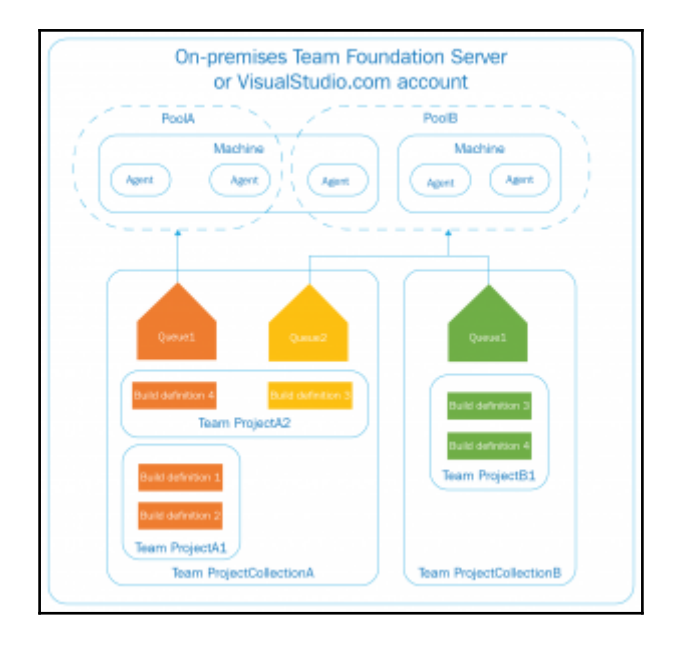

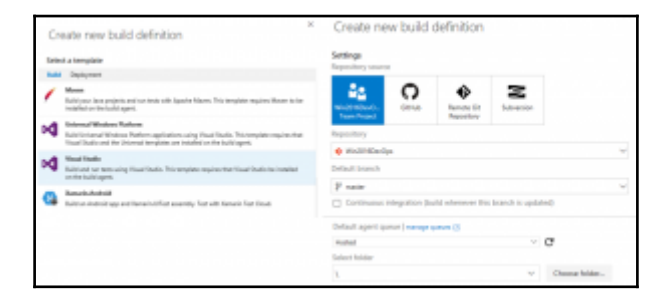

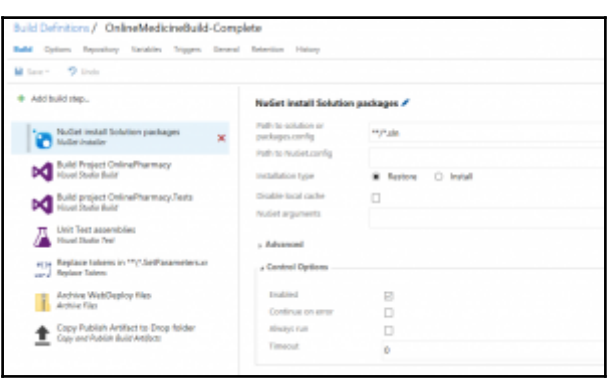

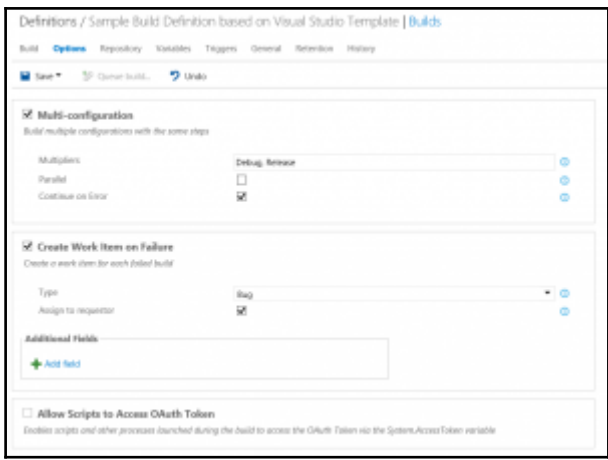

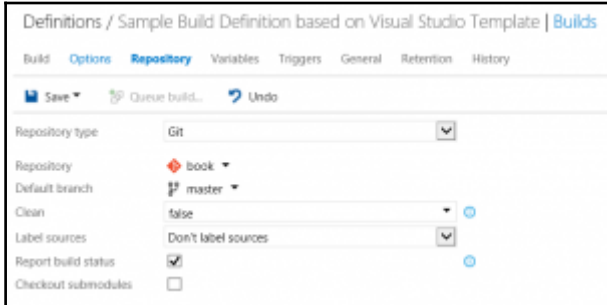

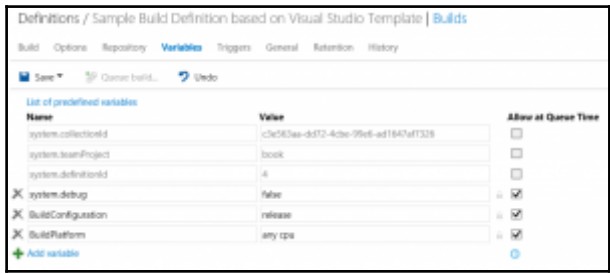

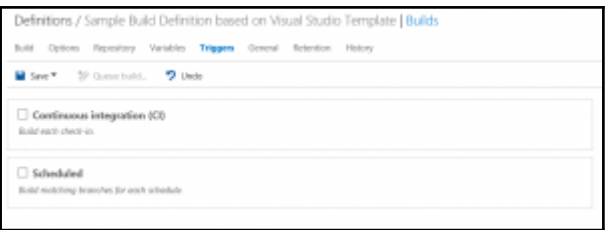

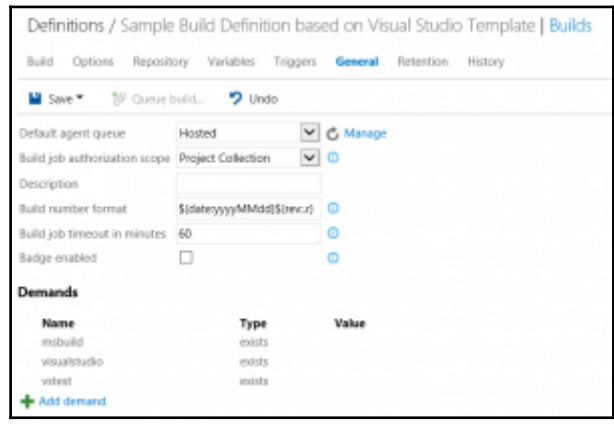

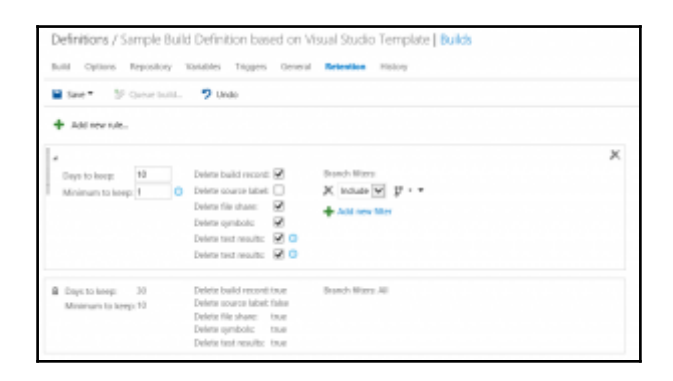

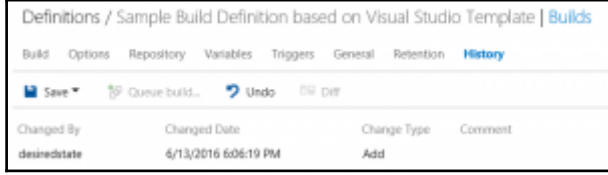

÷

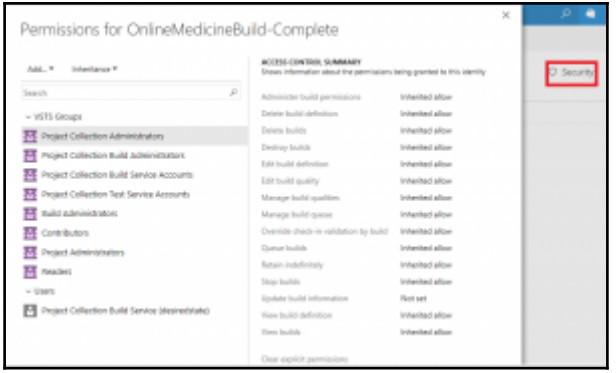

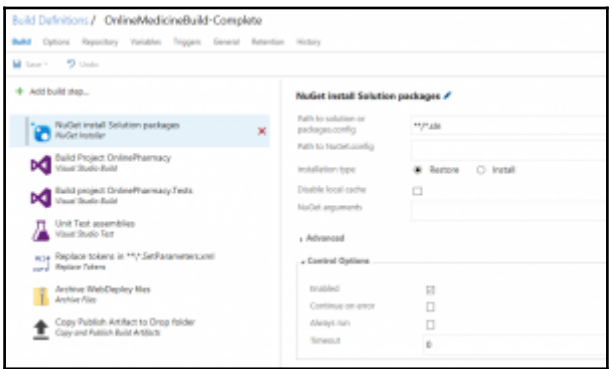

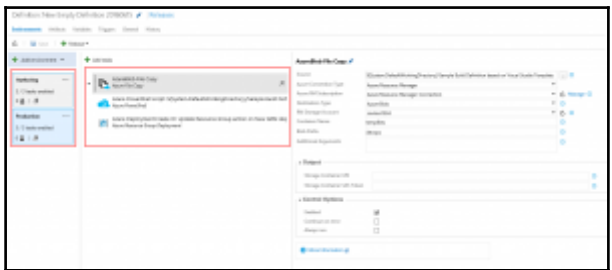

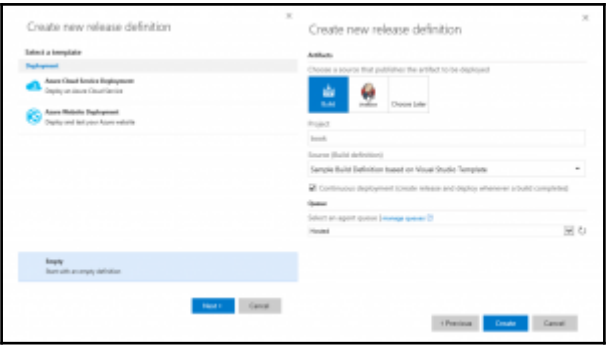

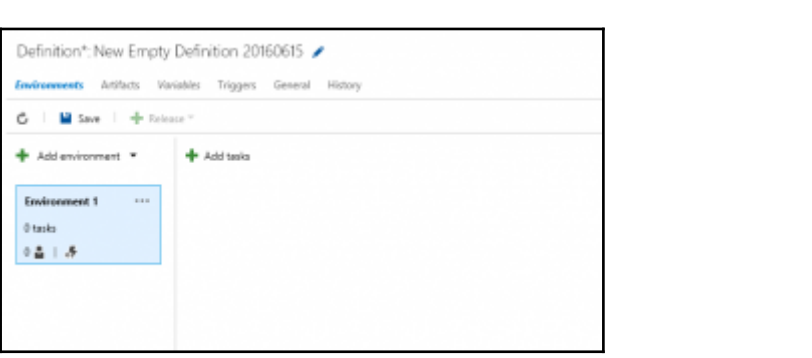

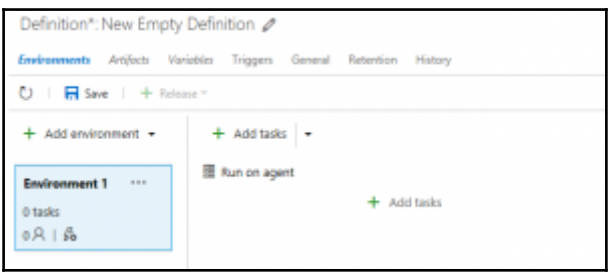

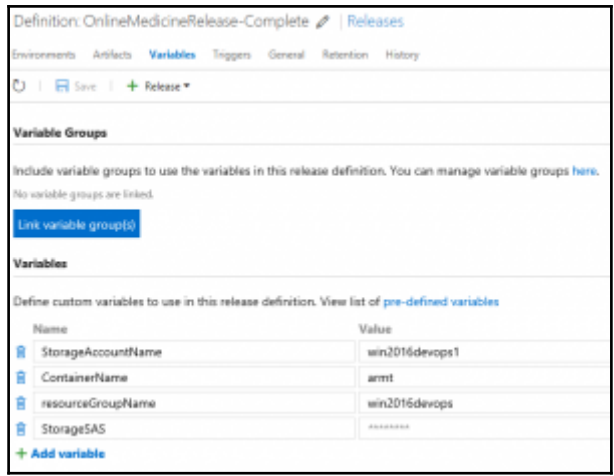

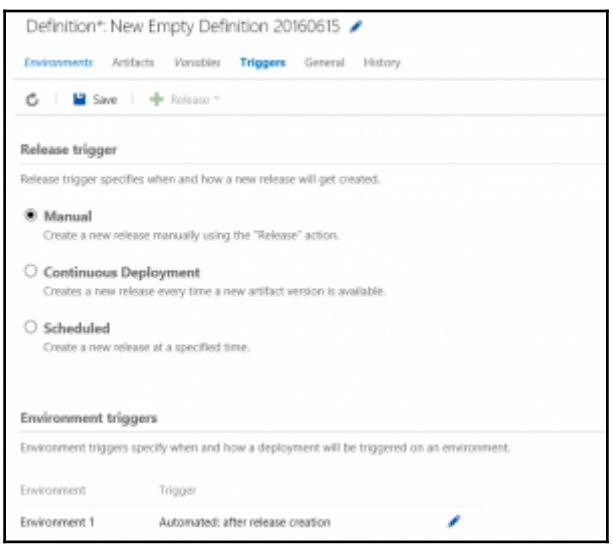

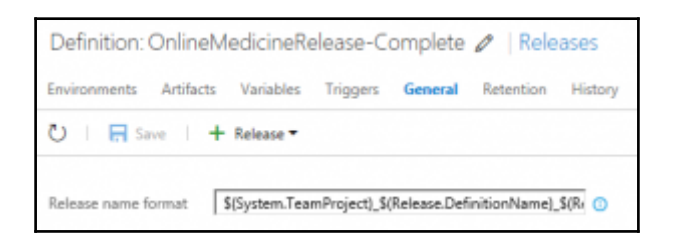

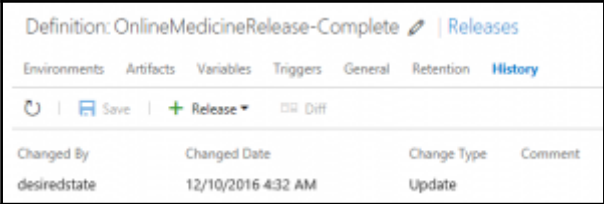

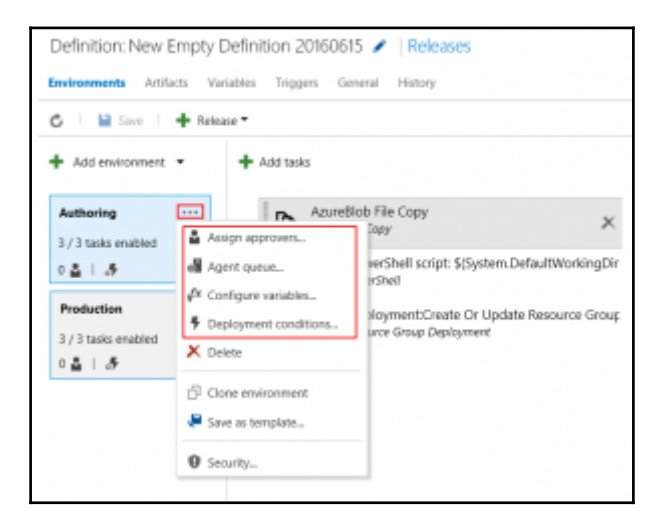

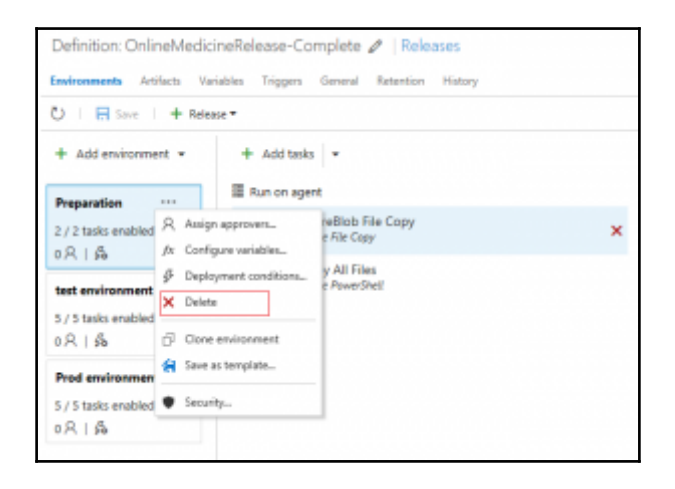

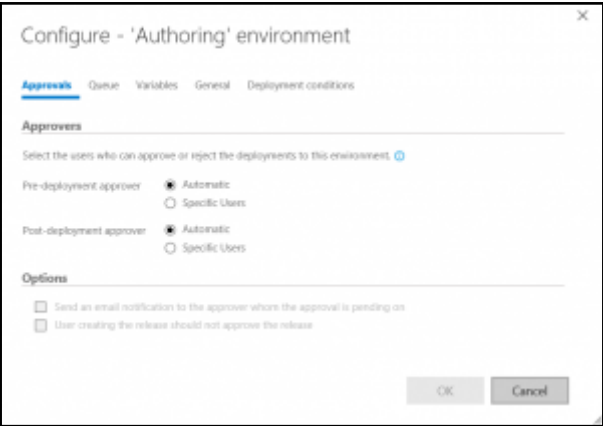

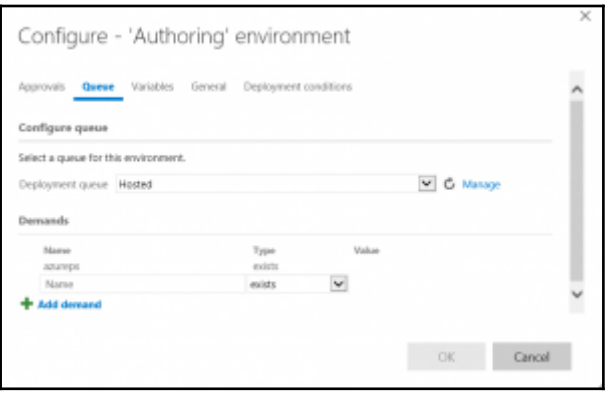

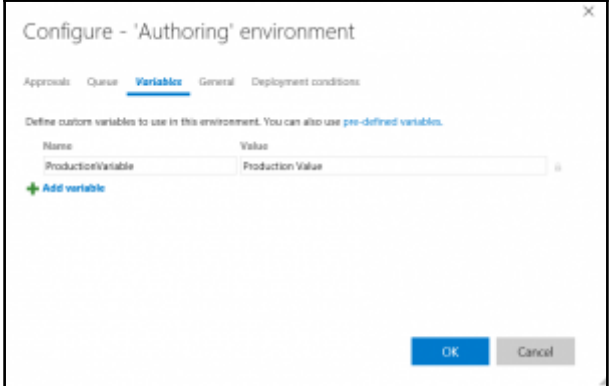

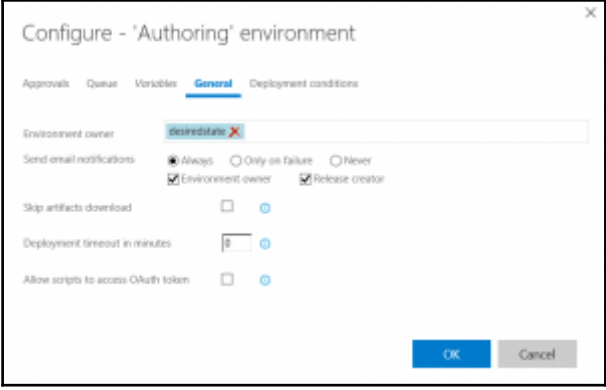

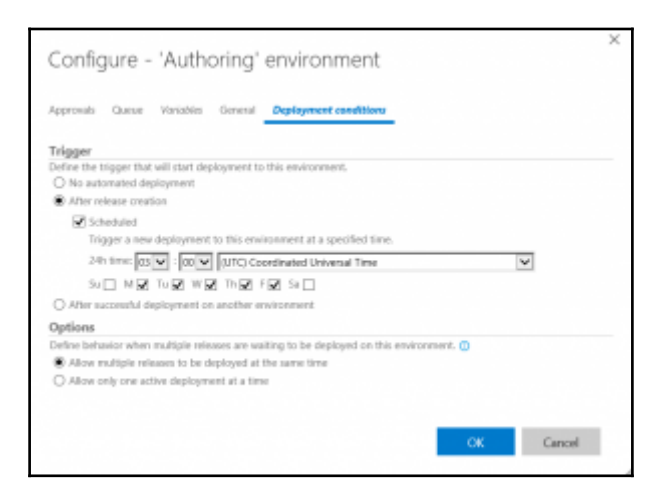

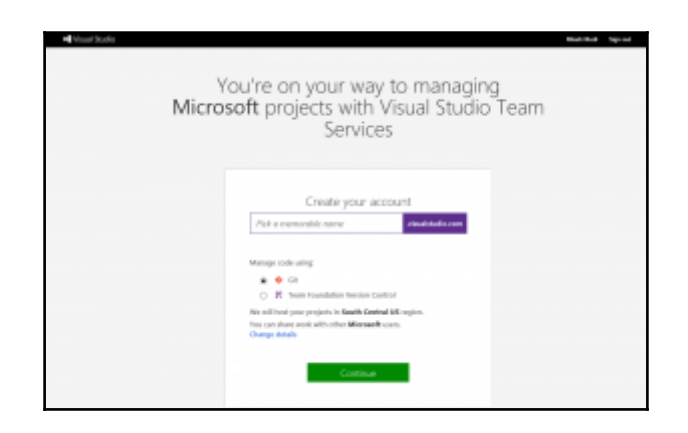

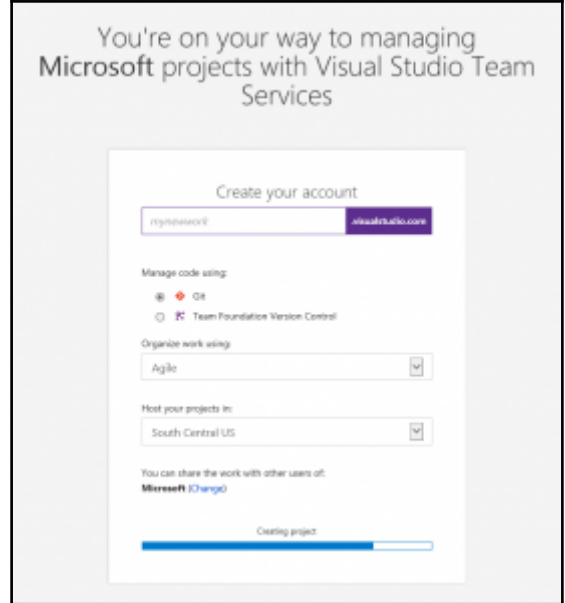

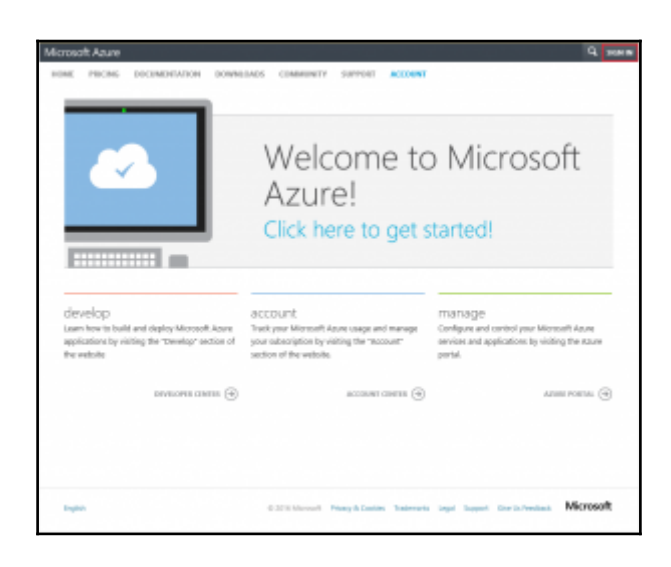

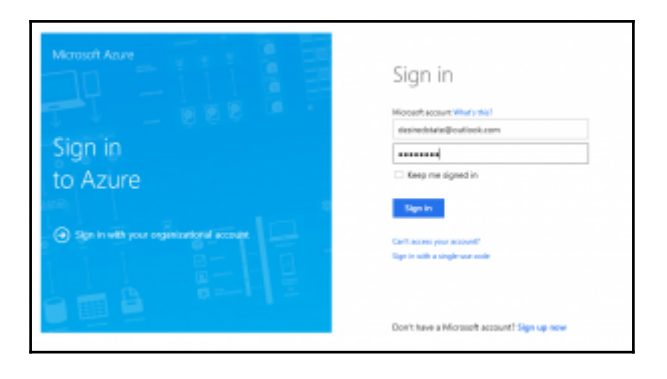

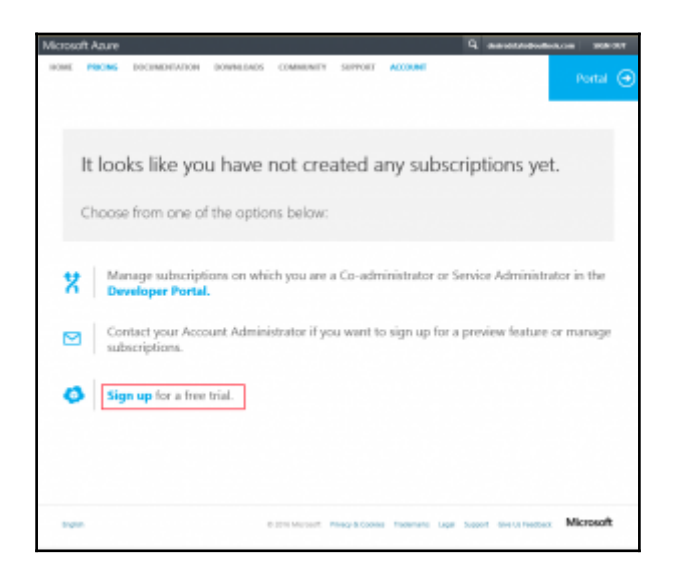

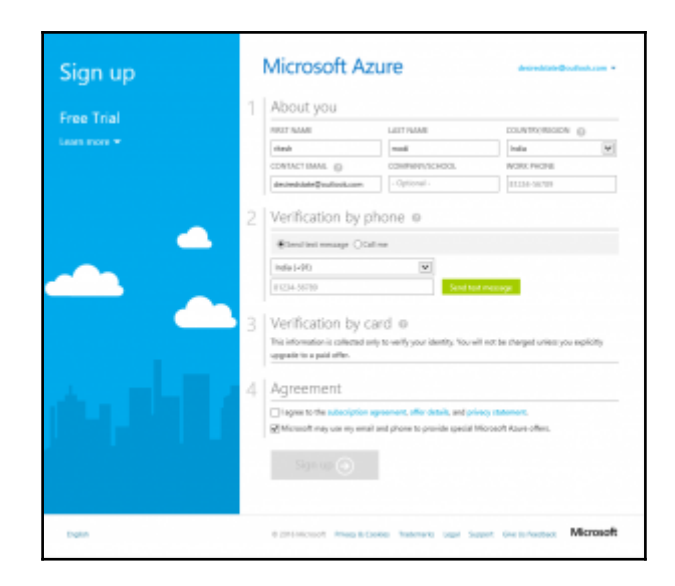

## **Chapter 3: DevOps Automation Primer**

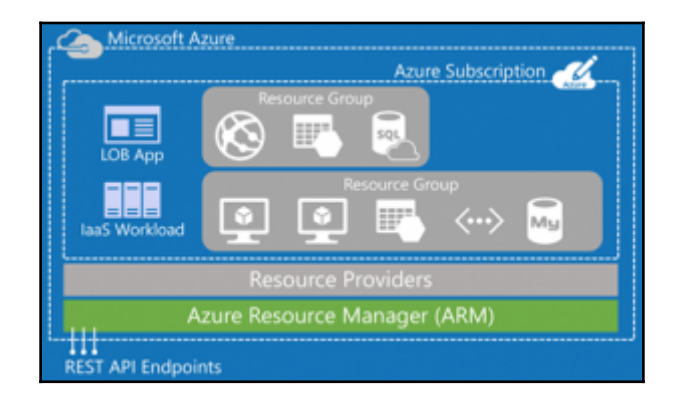

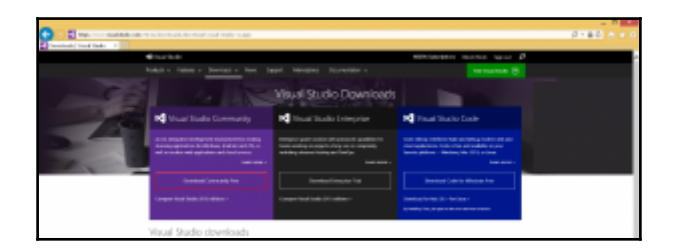

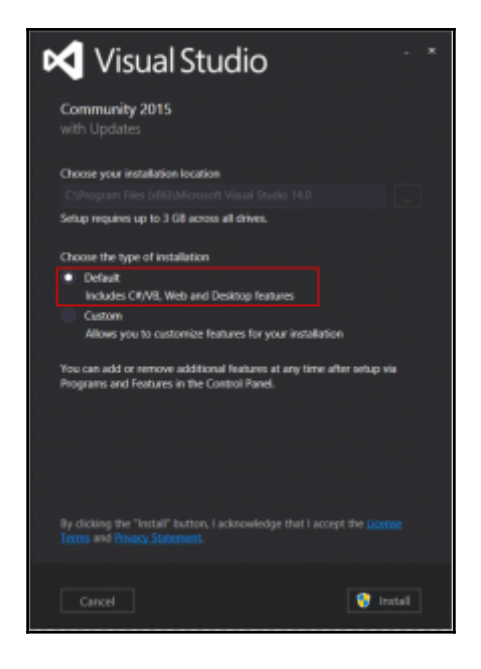

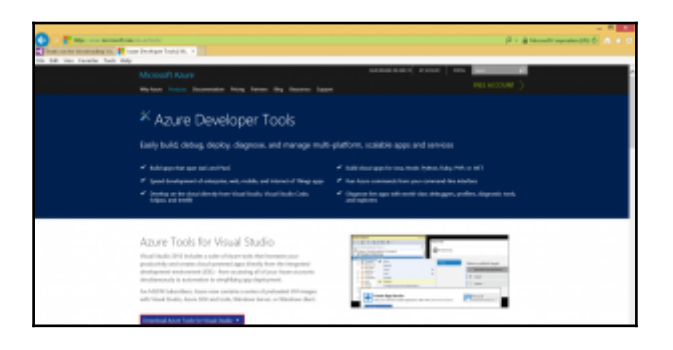

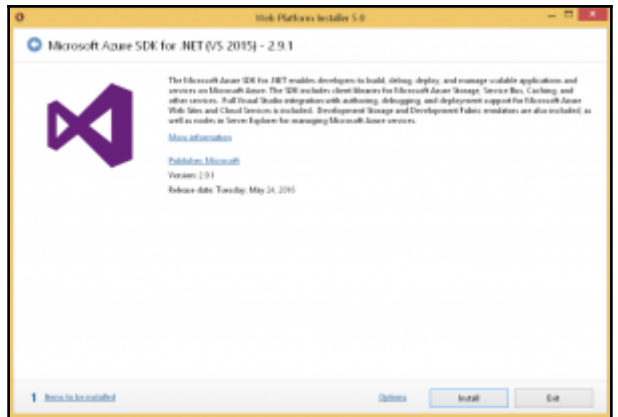

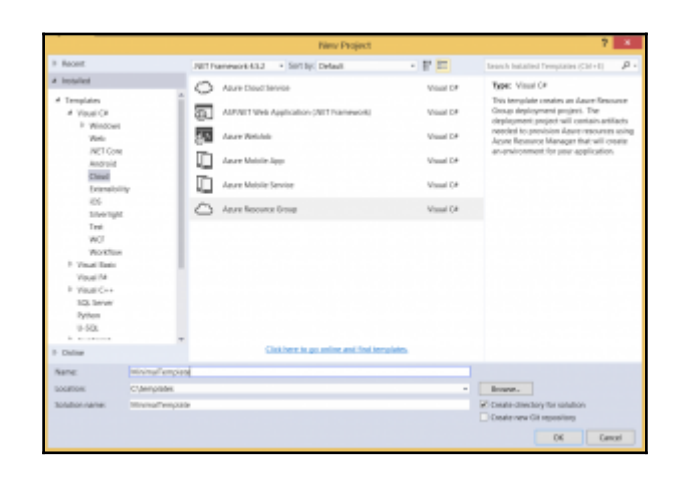

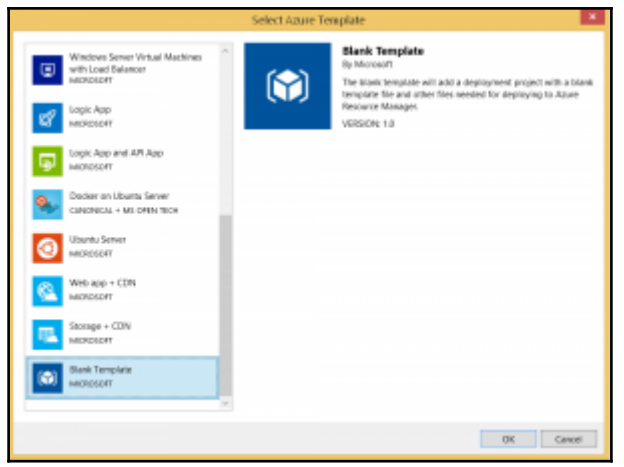

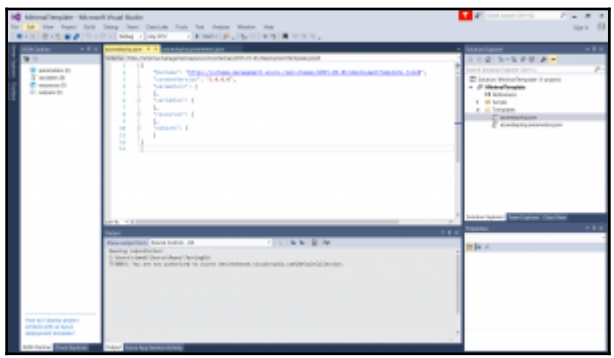

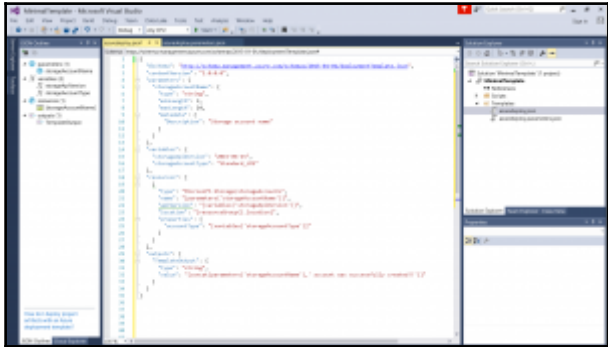

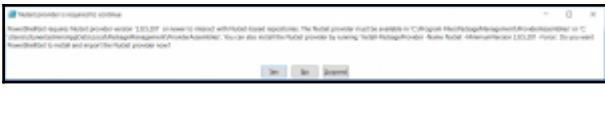

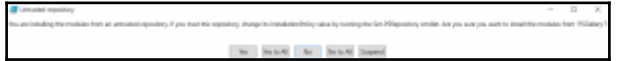

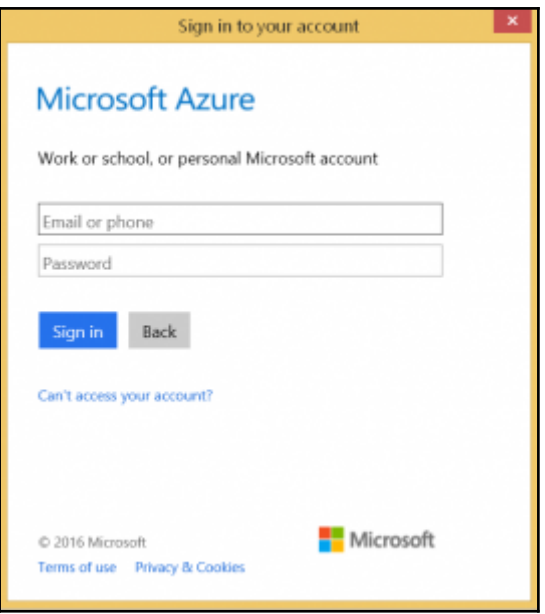

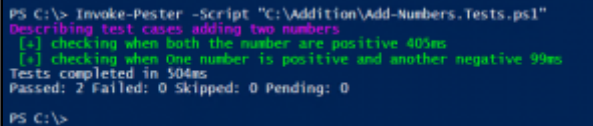

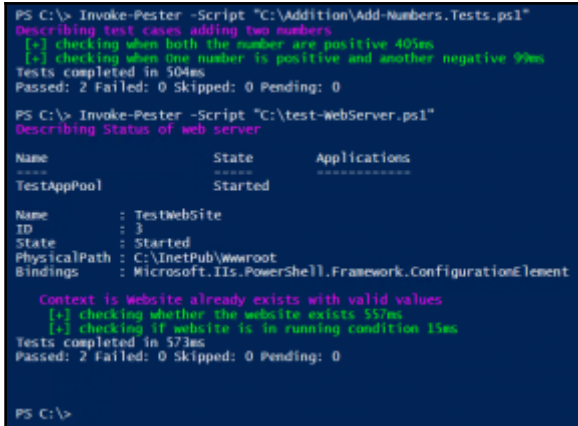

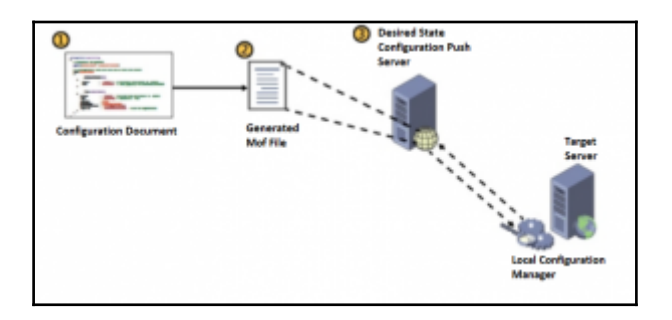

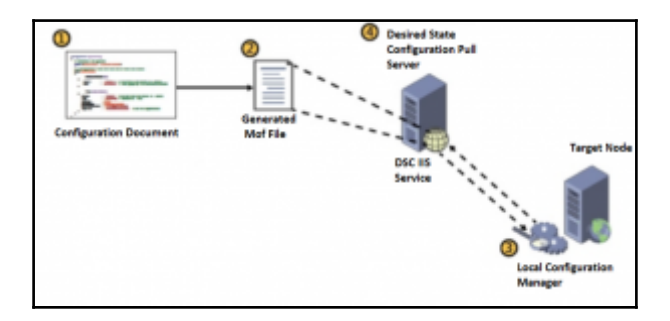

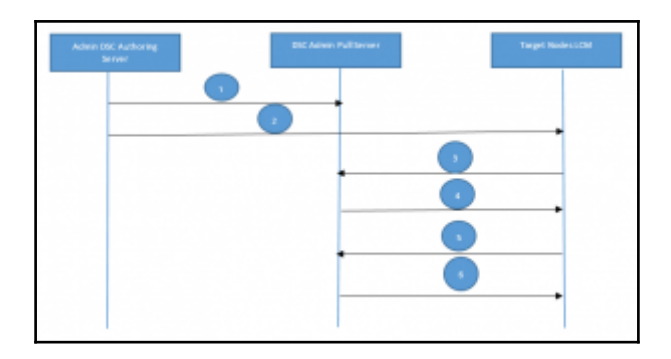

## **Chapter 4: Nano, Containers, and Docker Primer**

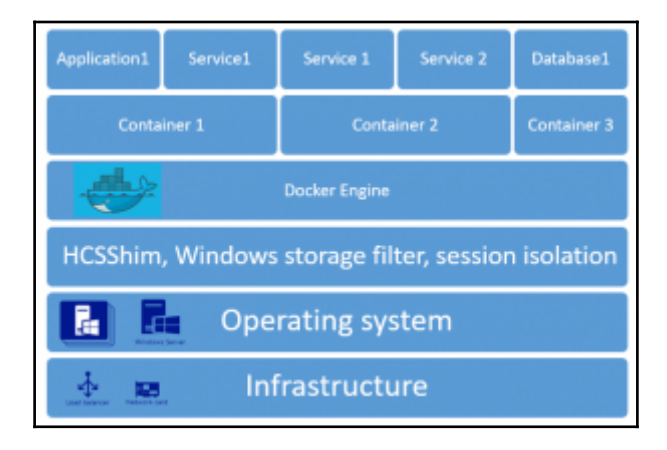

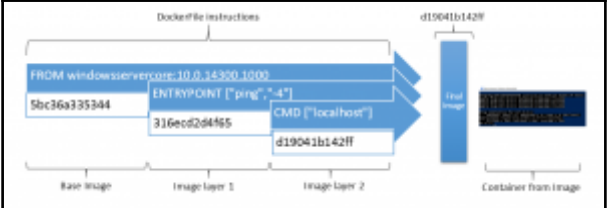

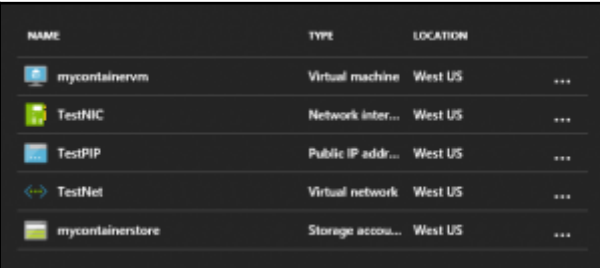

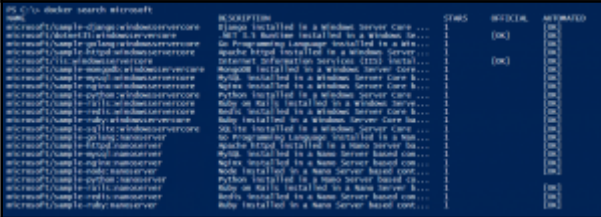

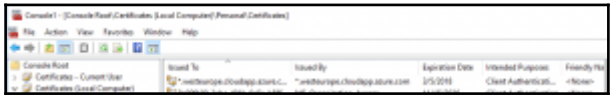

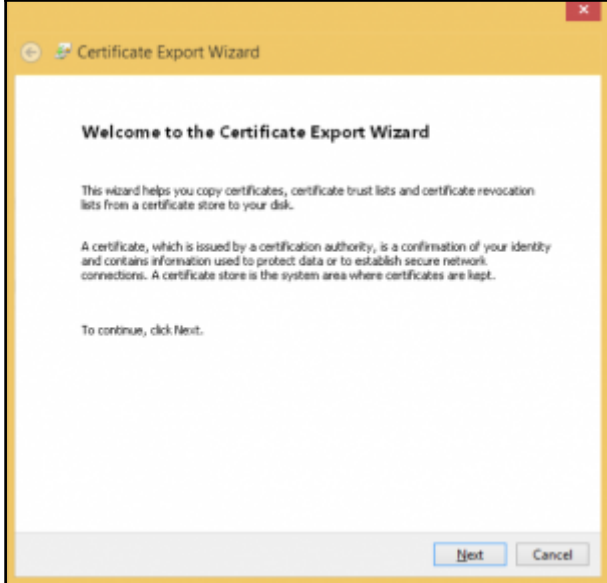

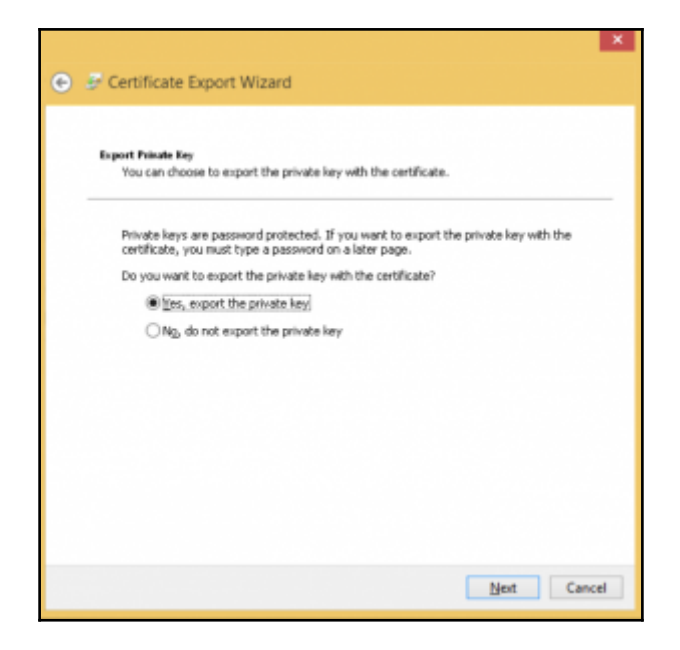

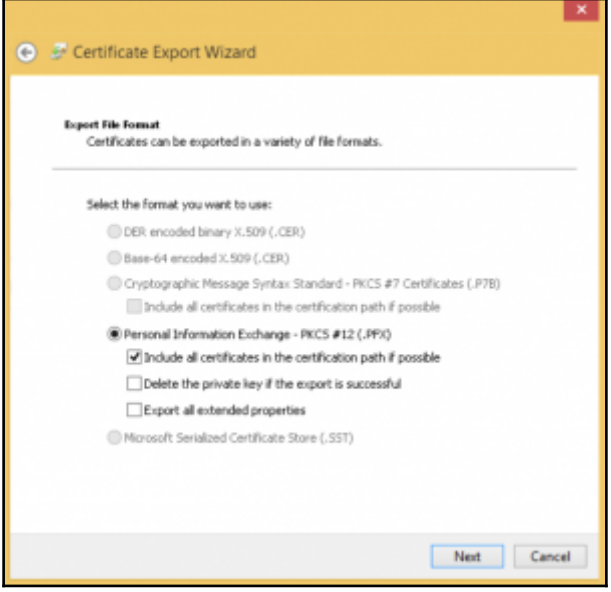

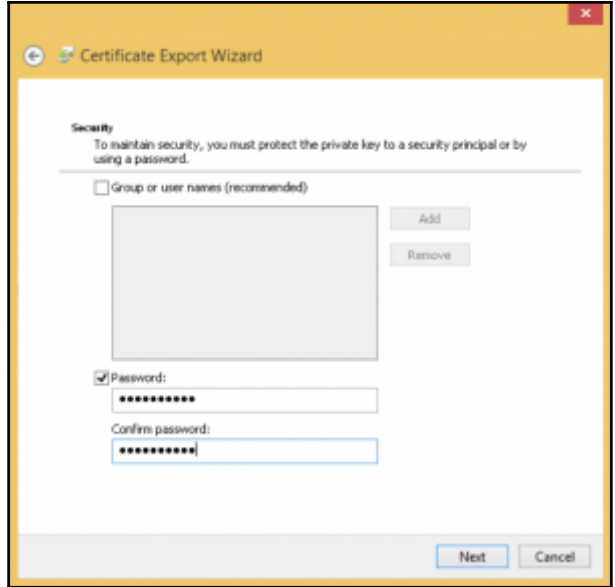

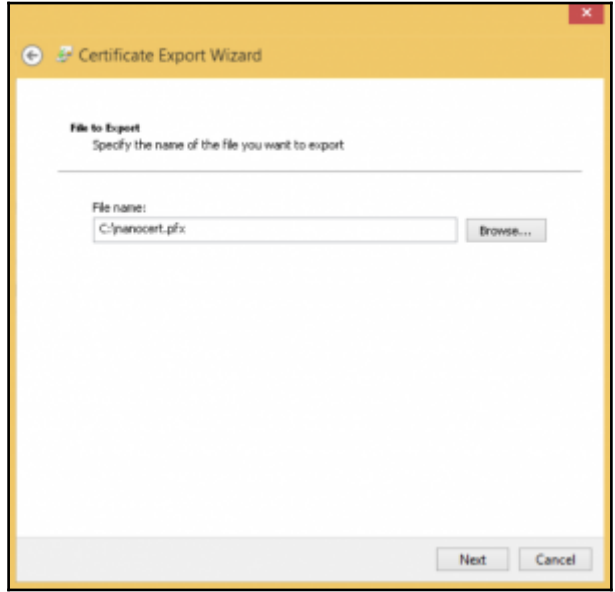

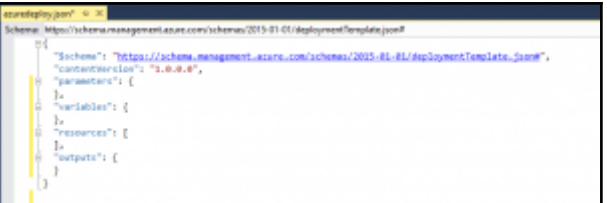

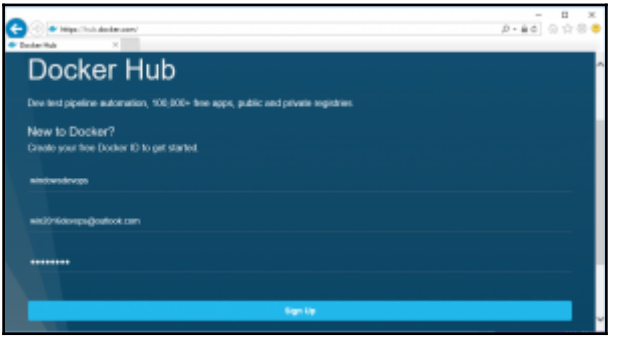

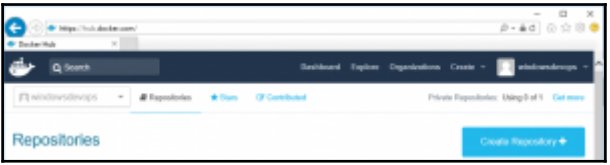

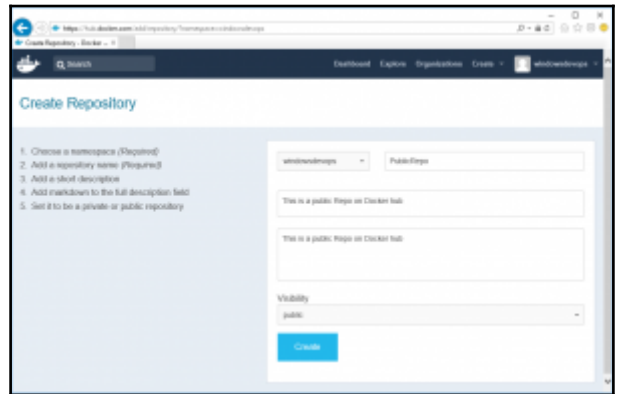

## **Chapter 5: Building a Sample Application**

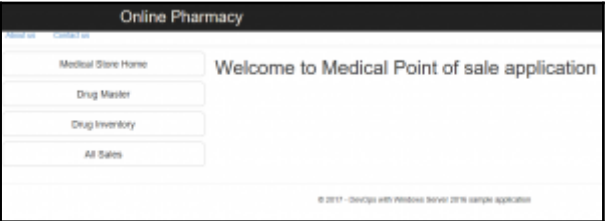

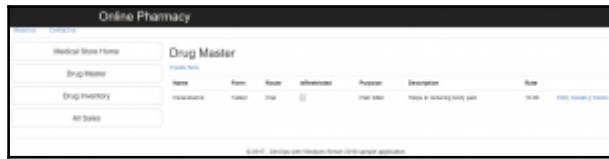

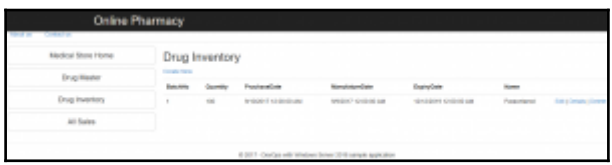

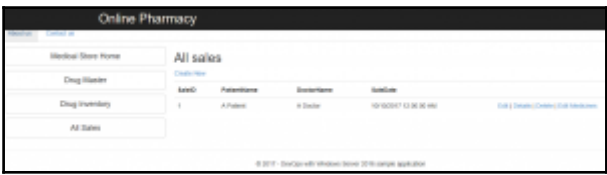

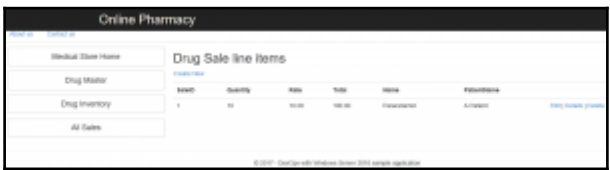

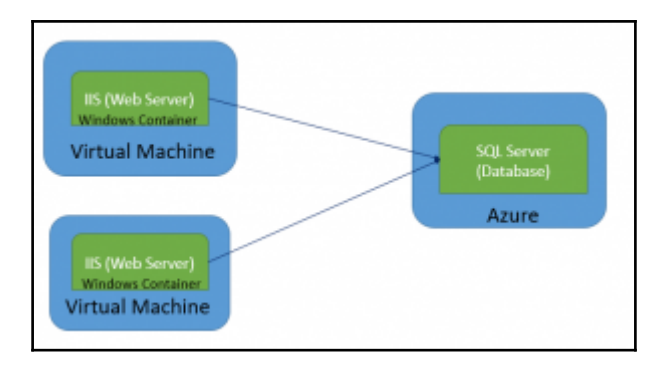

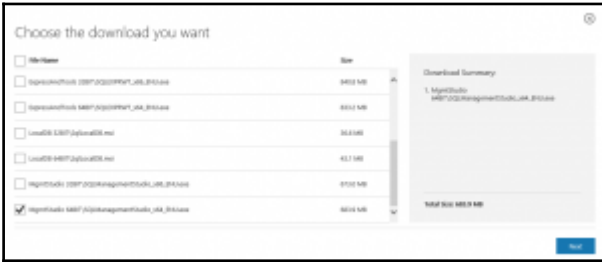

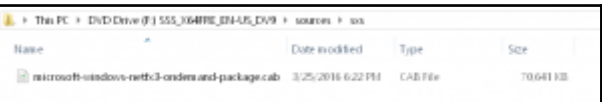

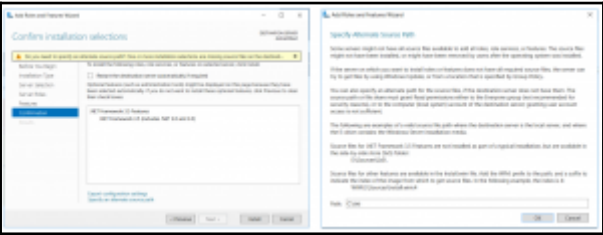

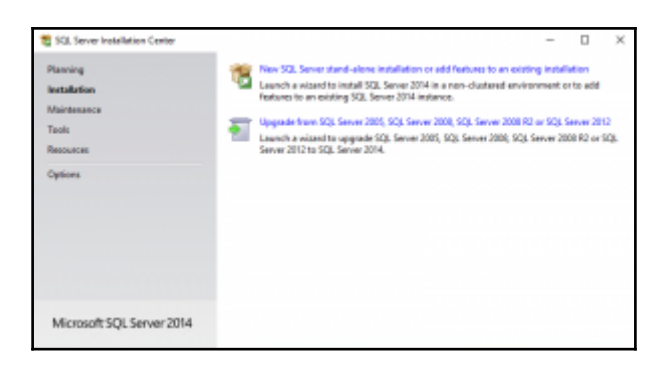

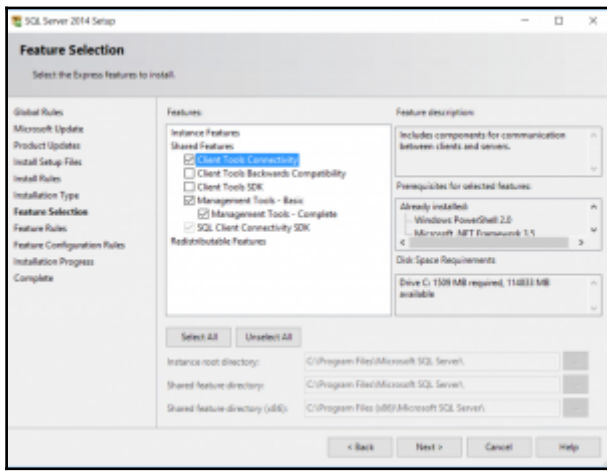

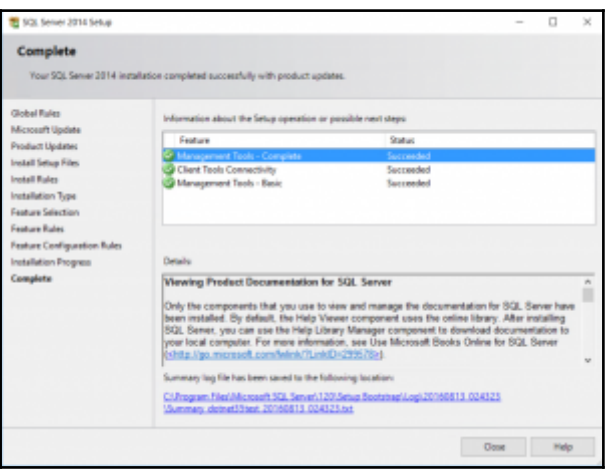

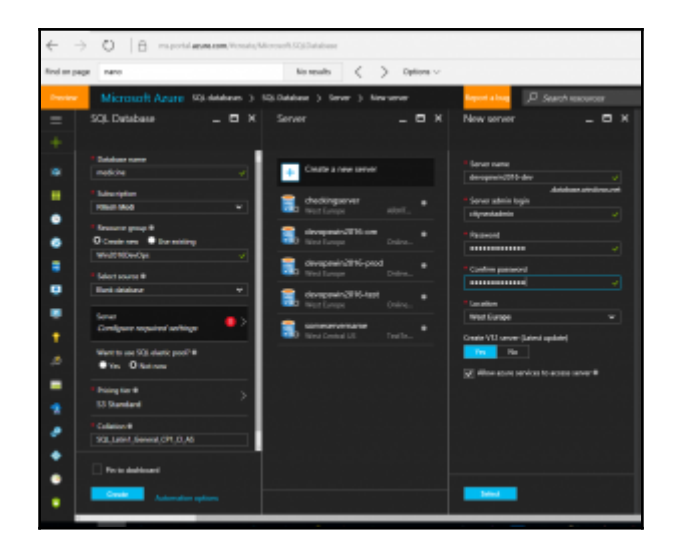

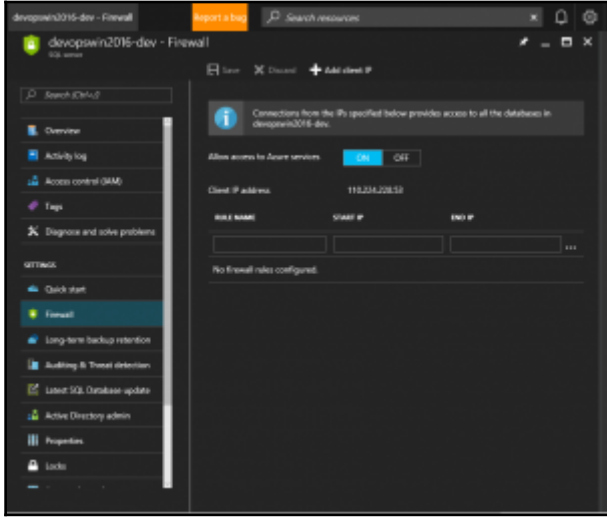

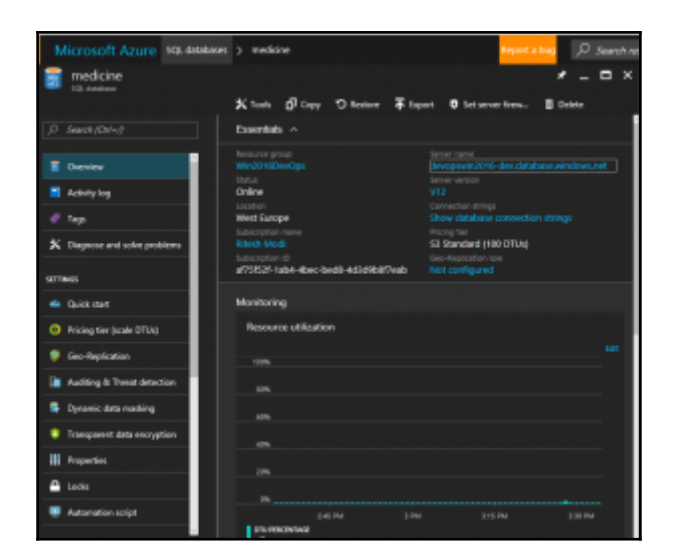

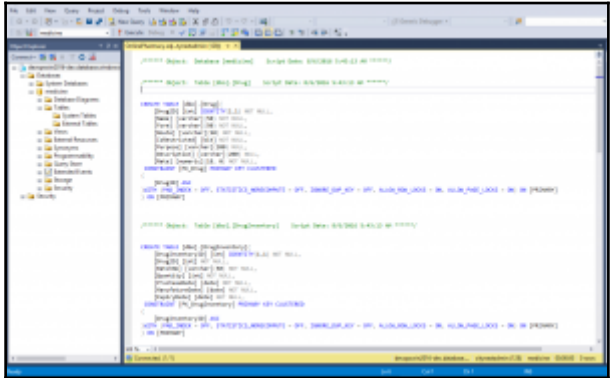

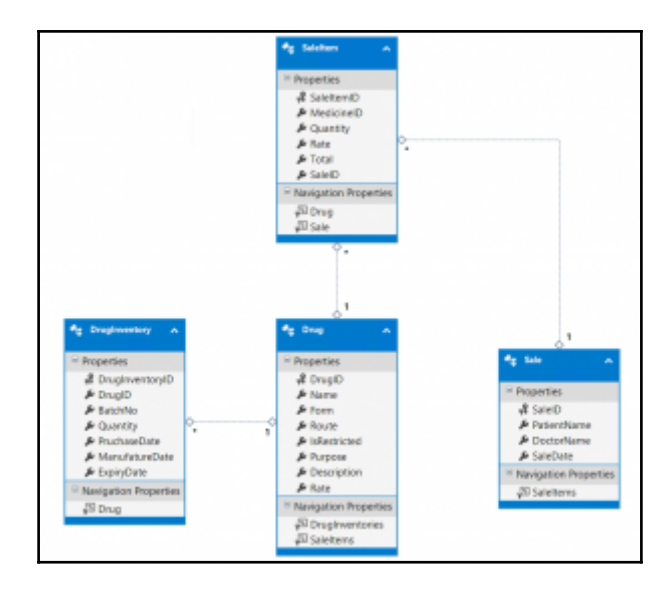

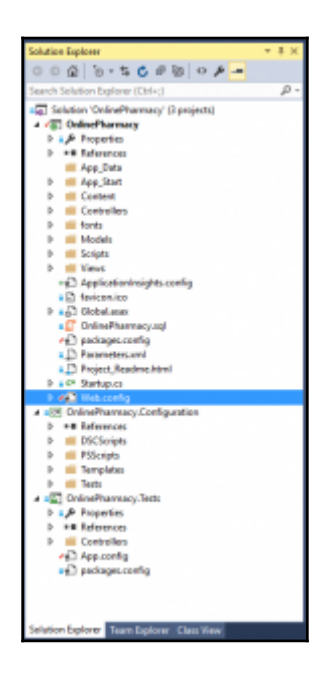

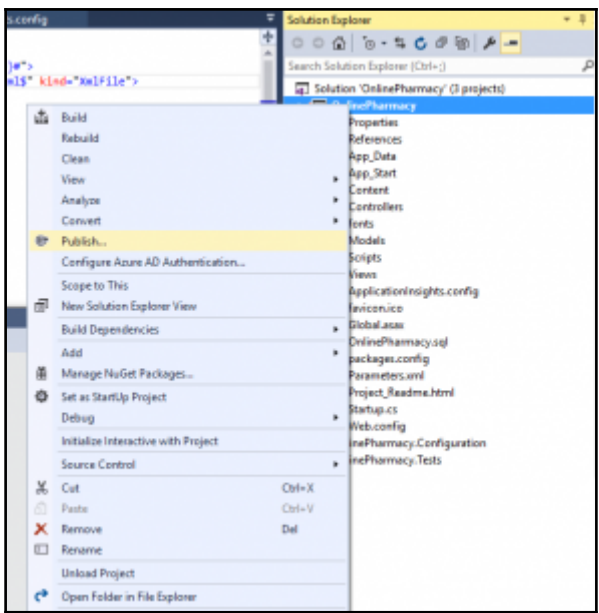

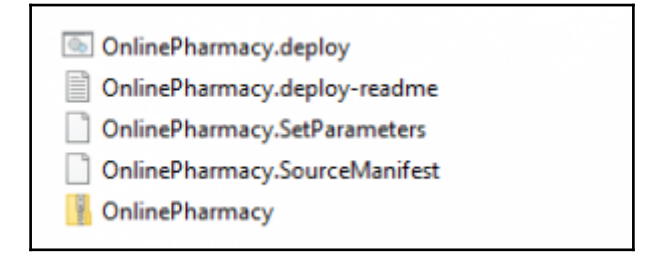

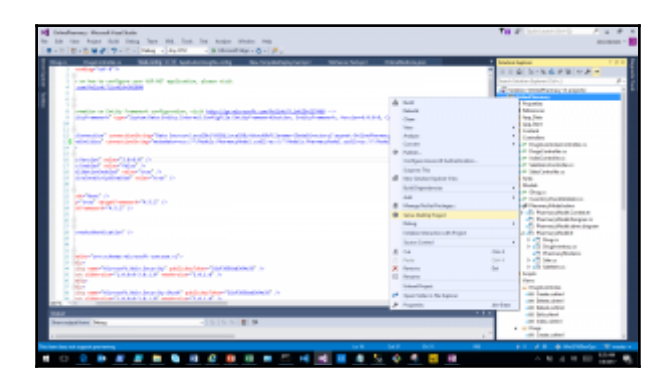
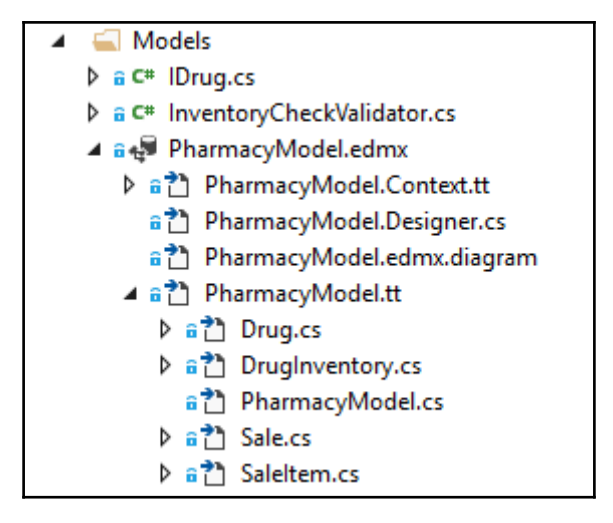

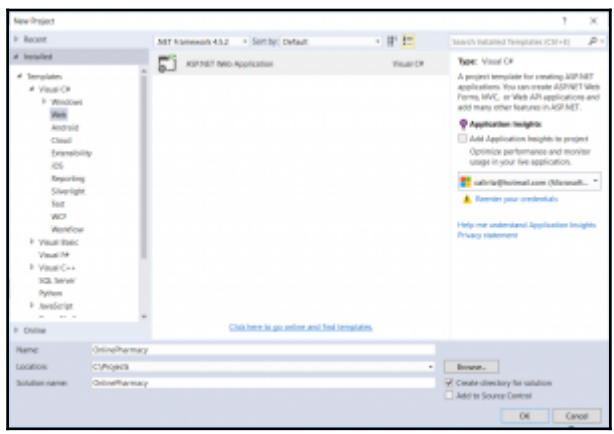

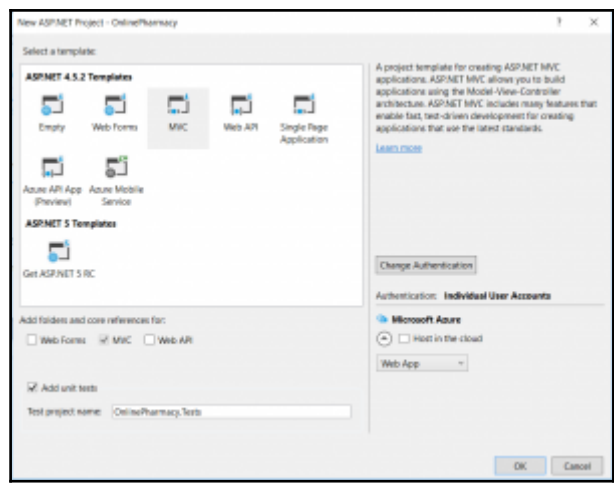

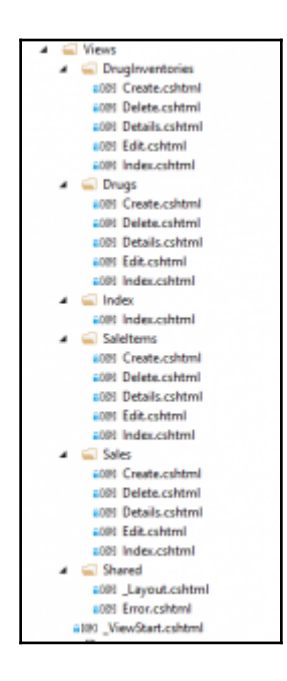

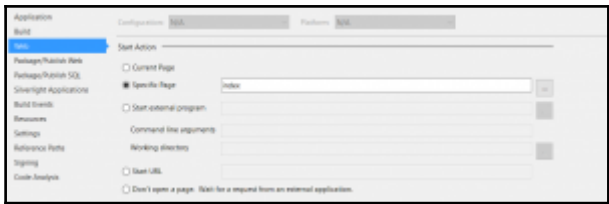

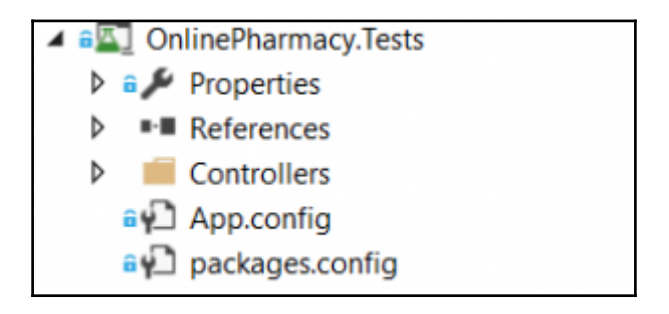

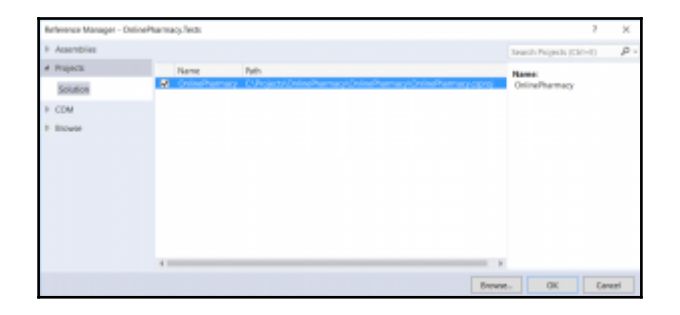

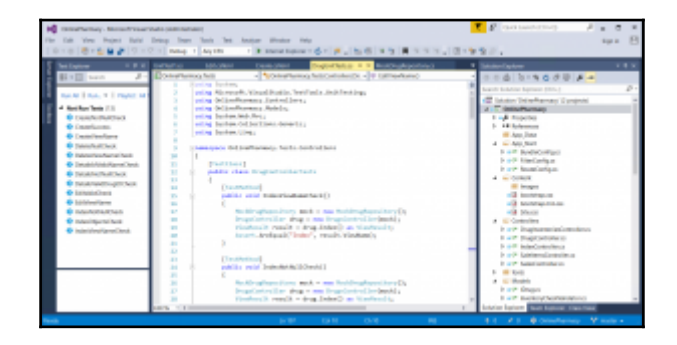

## **Chapter 6: Source Code Control**

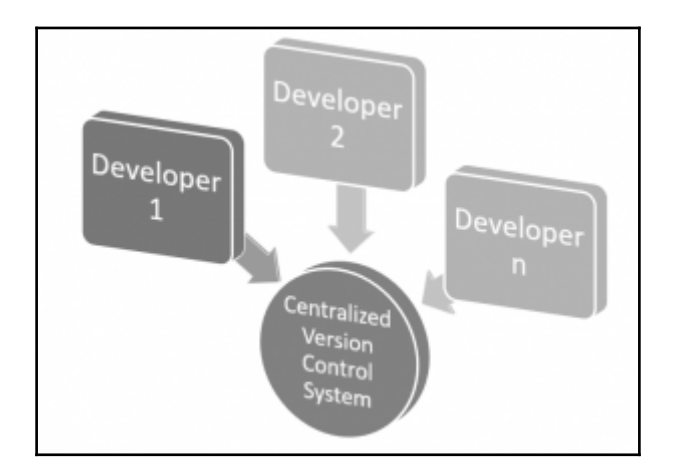

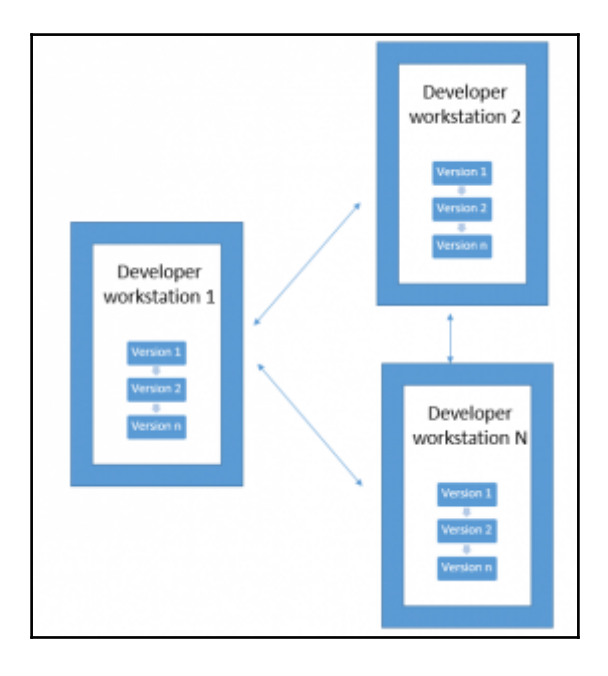

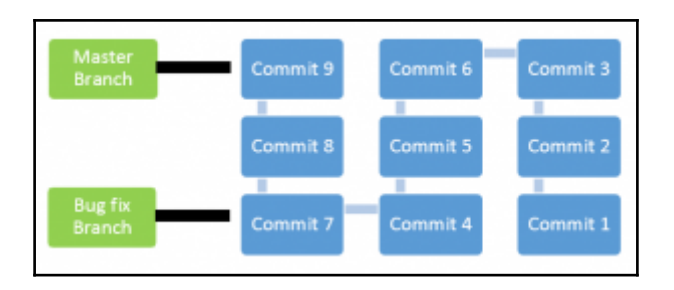

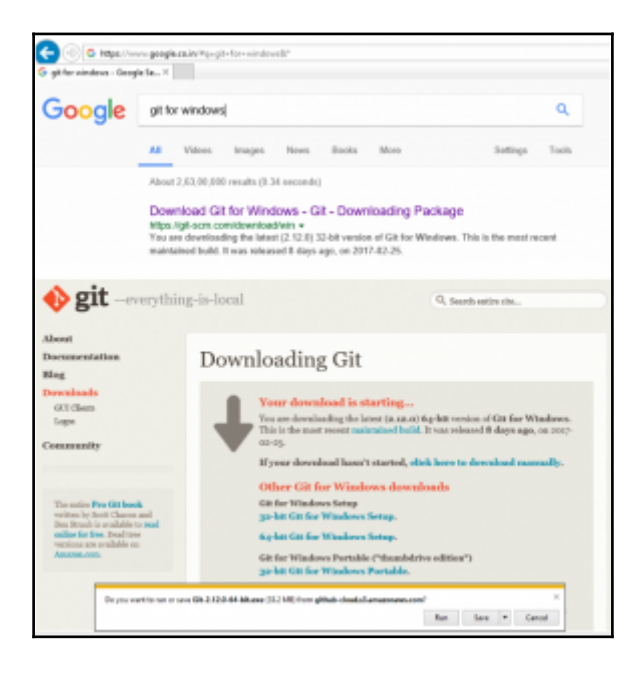

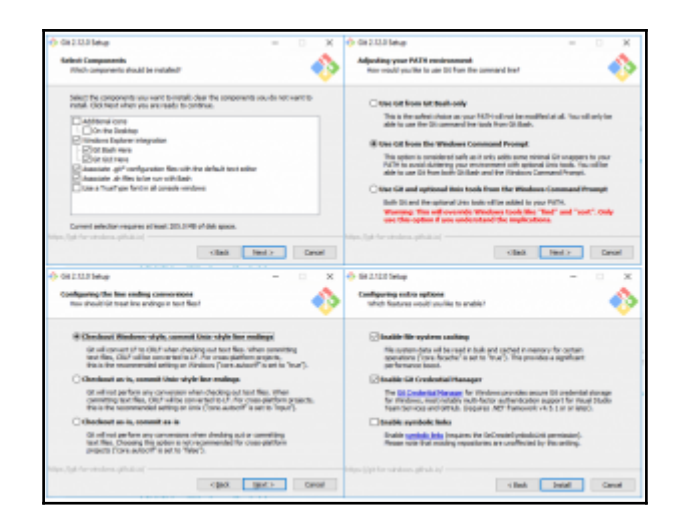

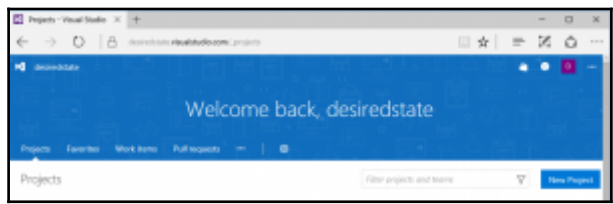

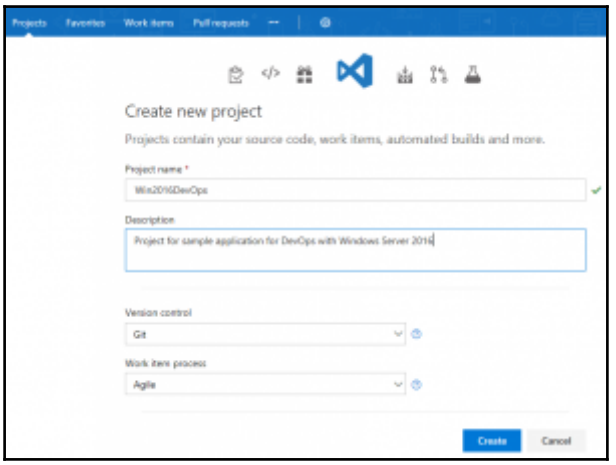

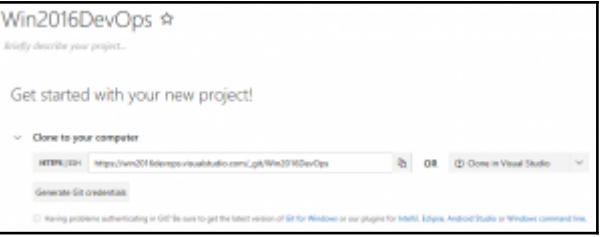

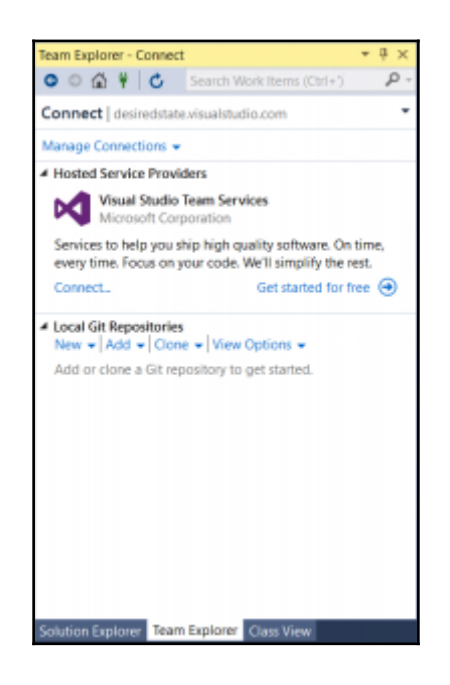

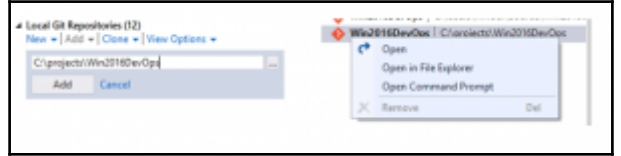

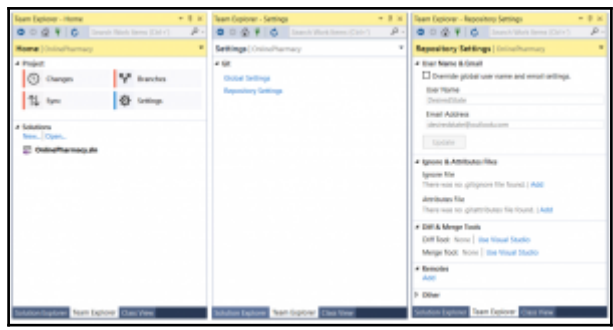

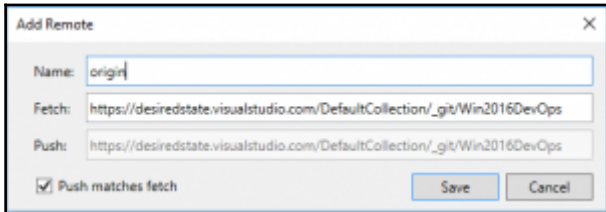

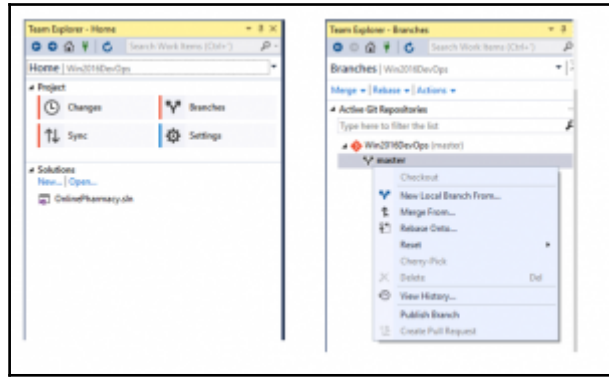

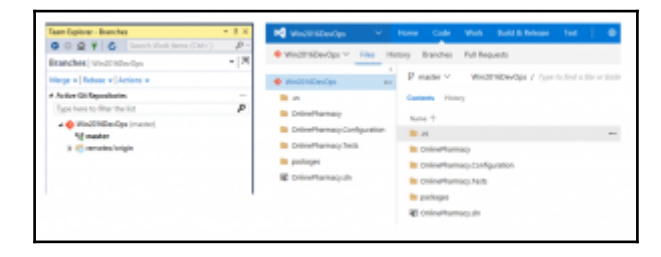

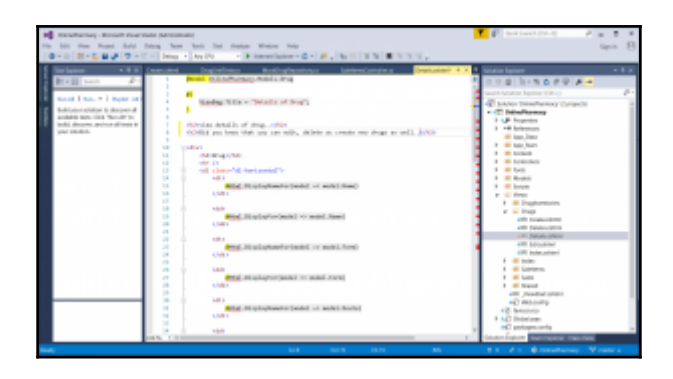

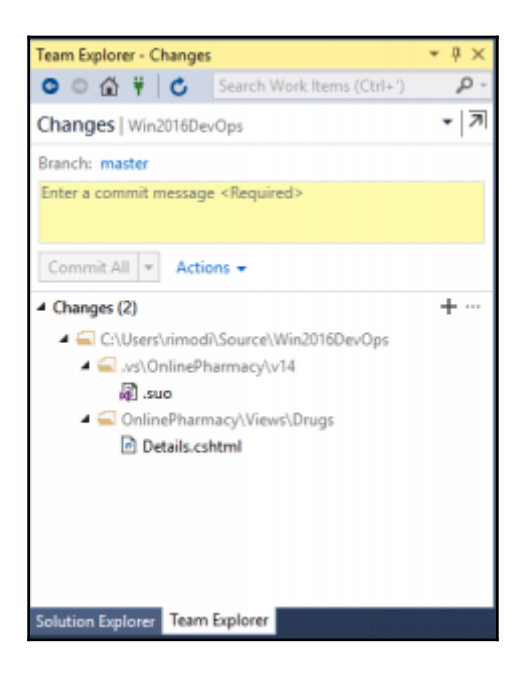

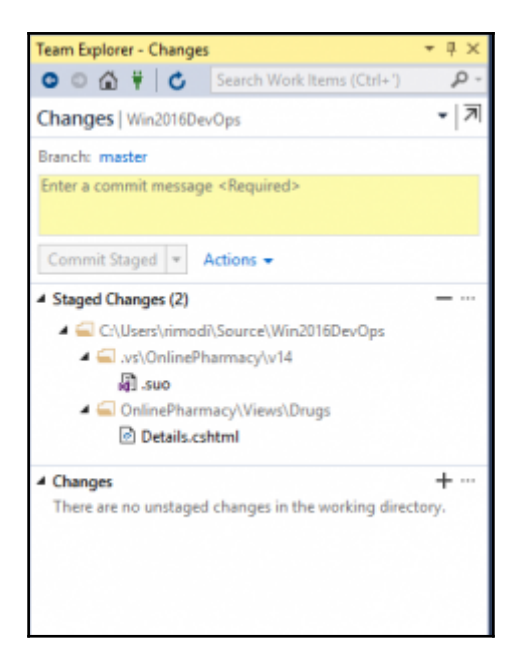

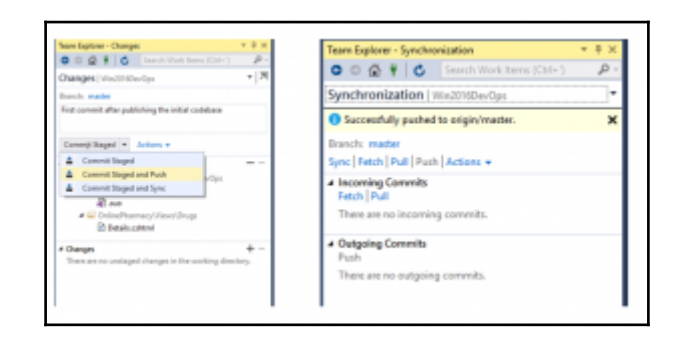

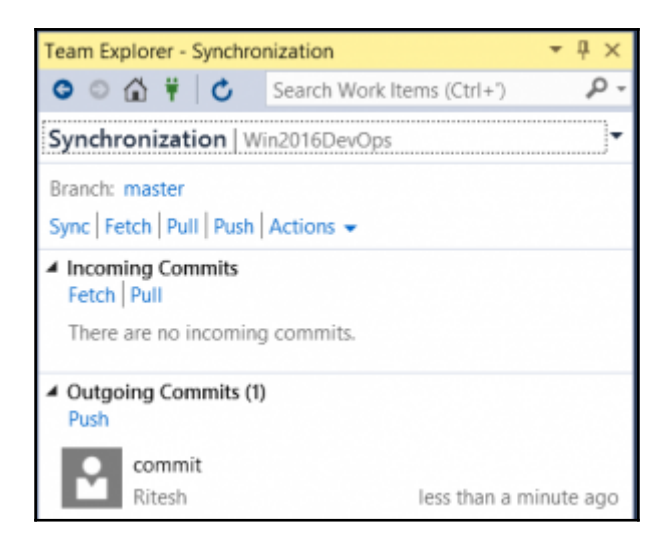

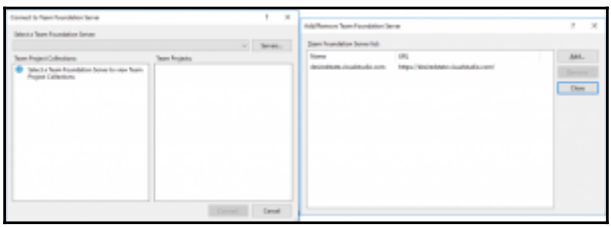

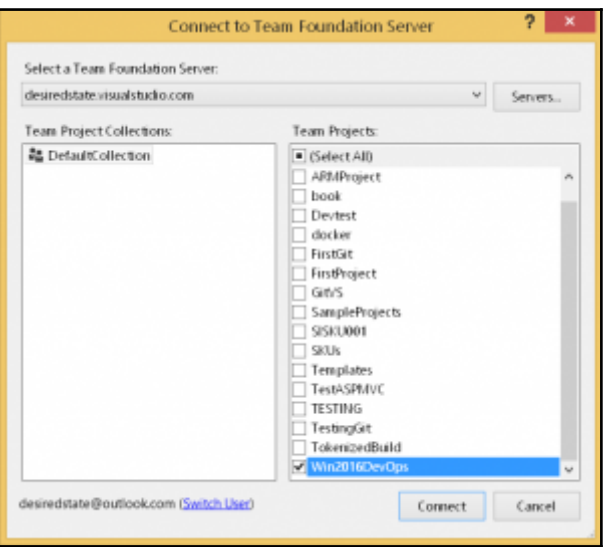

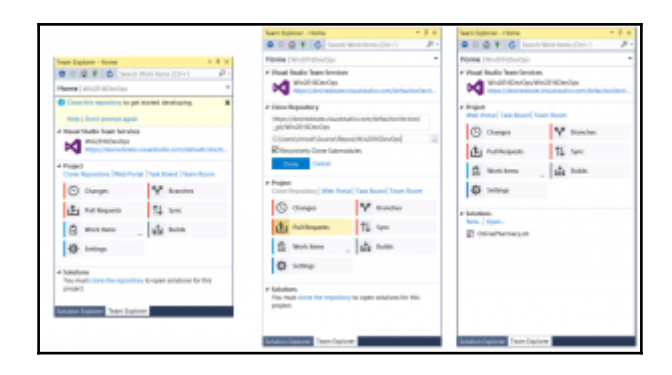

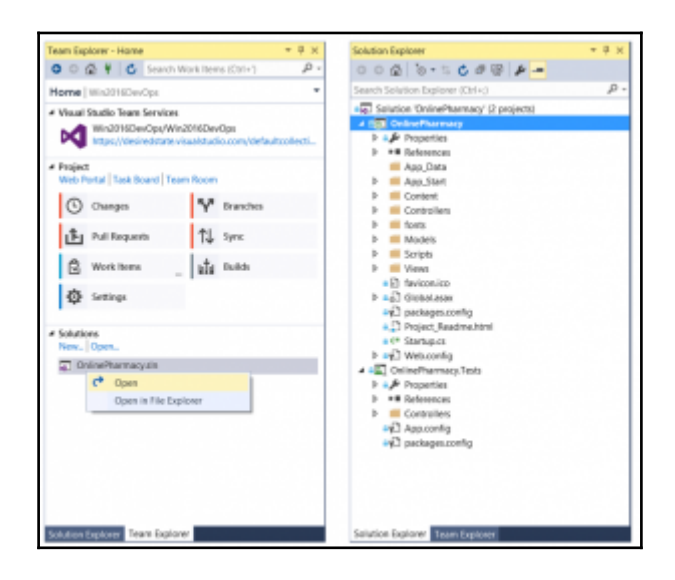

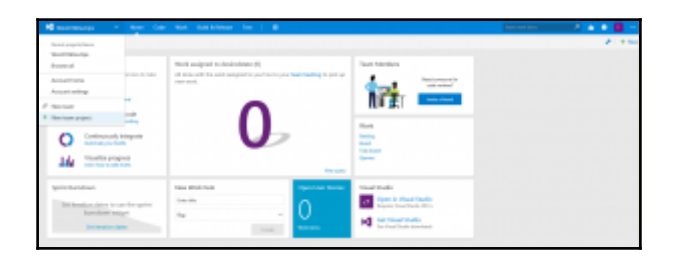

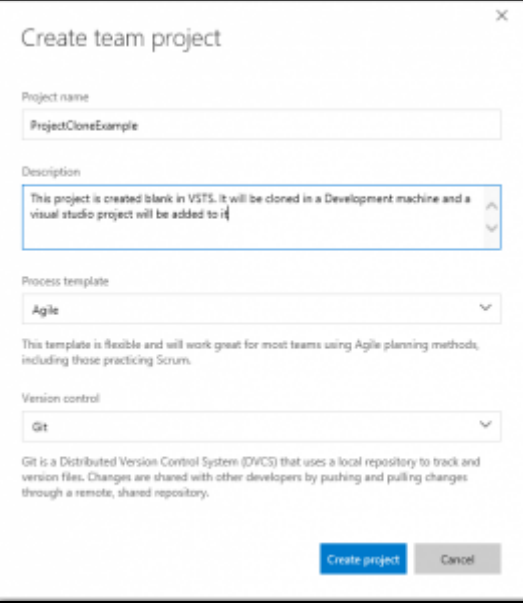

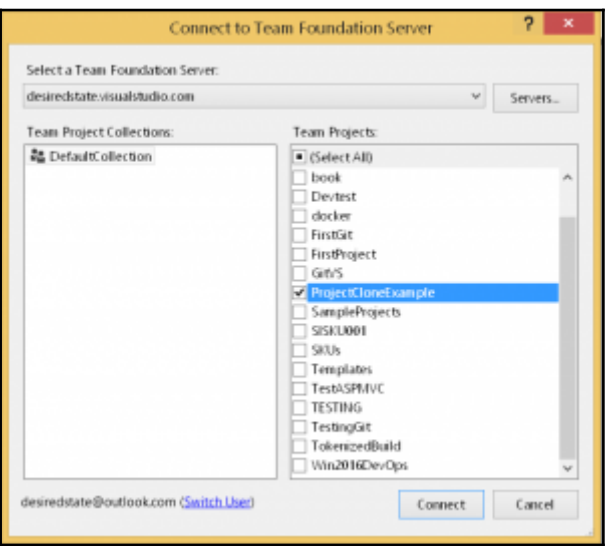

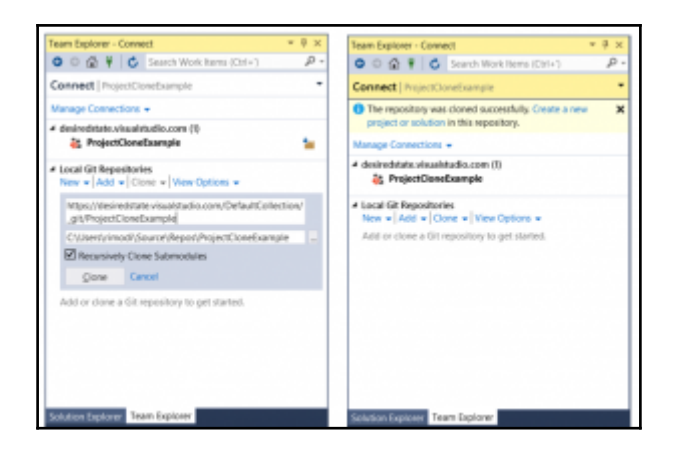

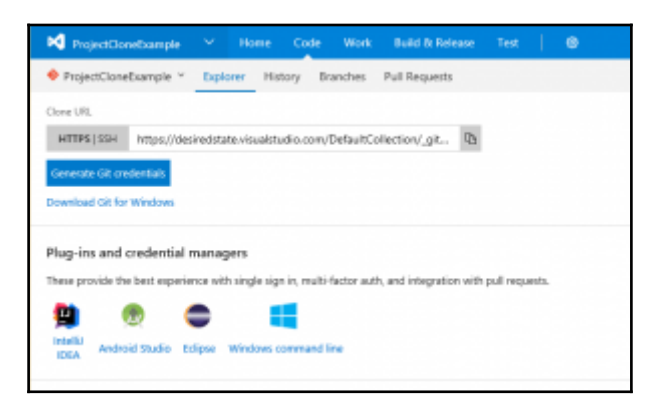

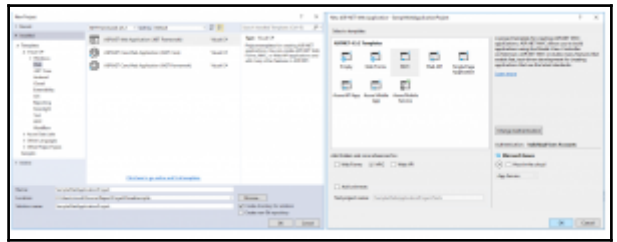

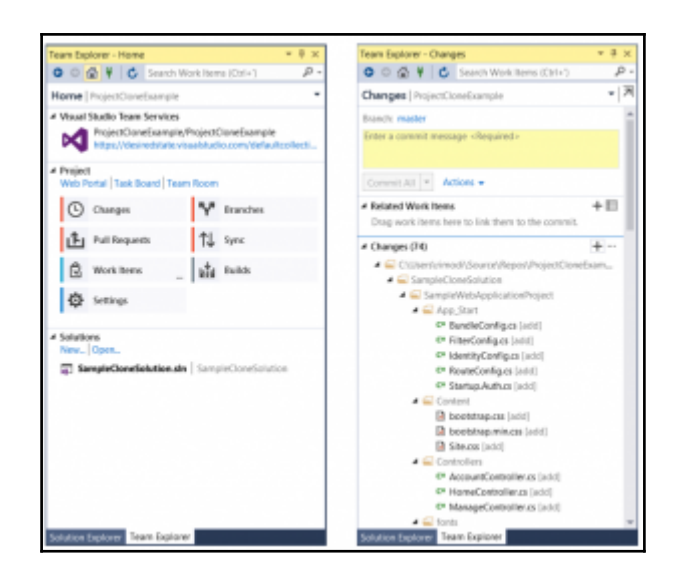

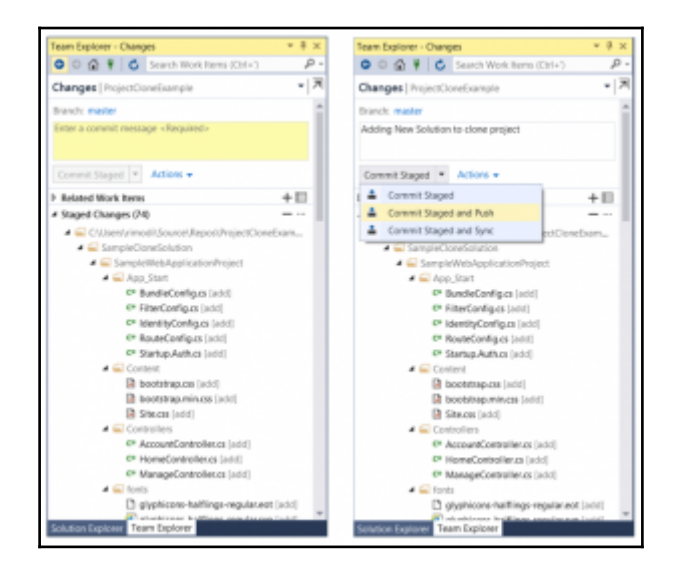

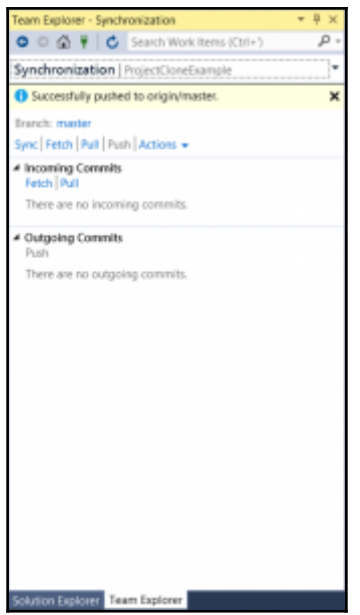

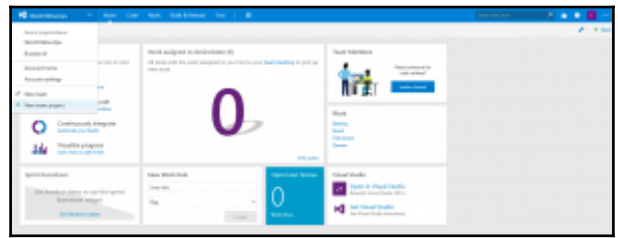

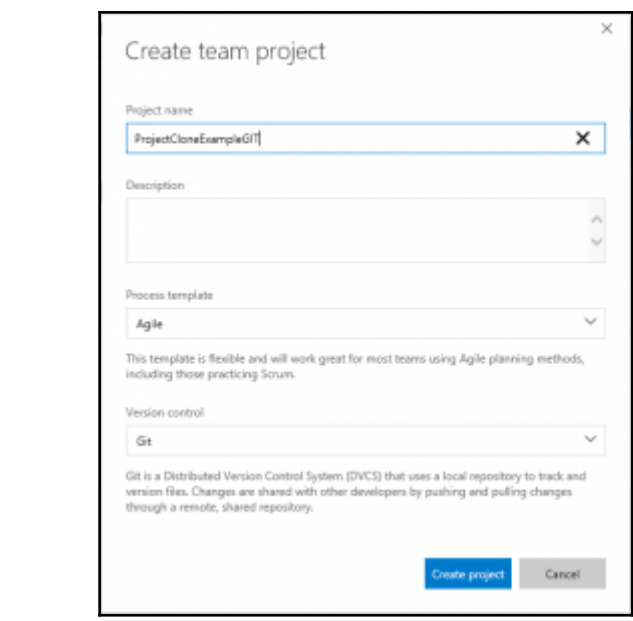

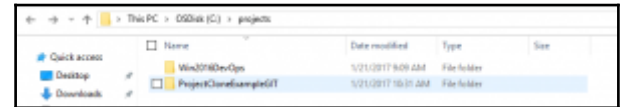

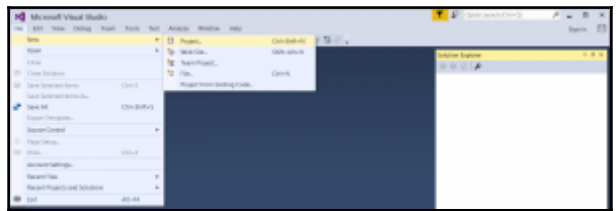

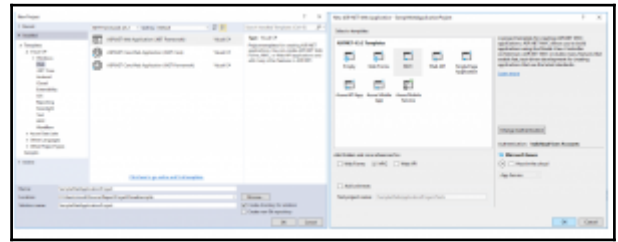

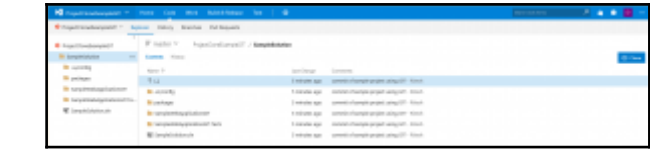

## **Chapter 7: Configuration Management**

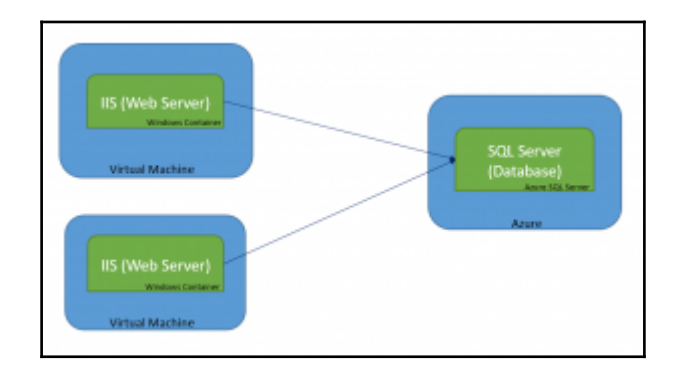

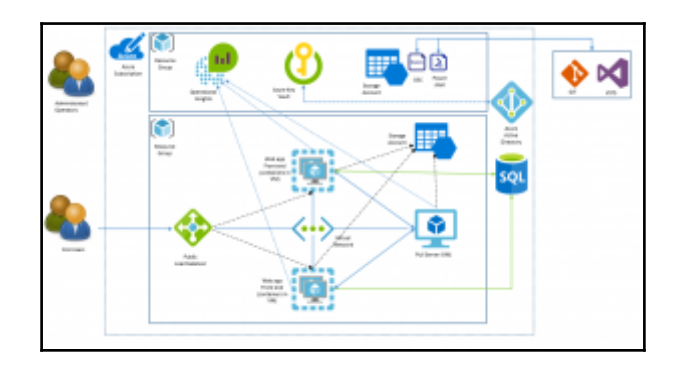

## **Chapter 9: Continuous Integration**

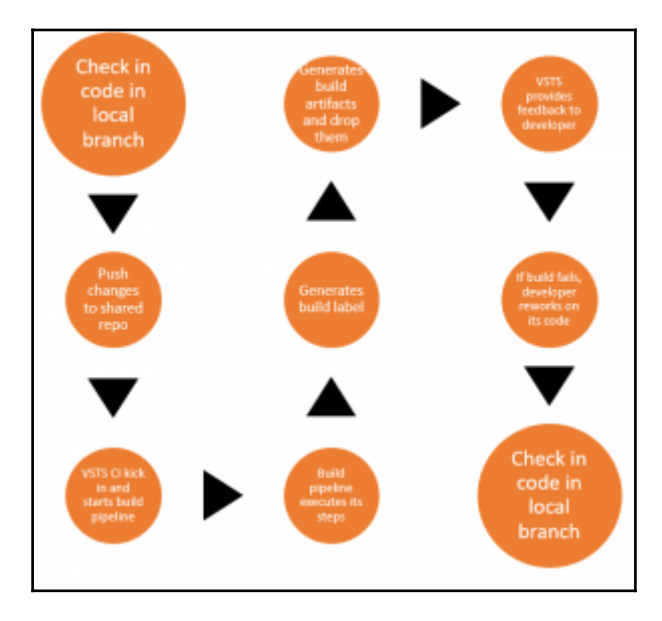

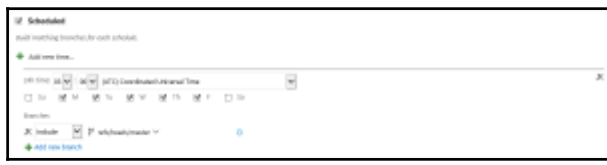

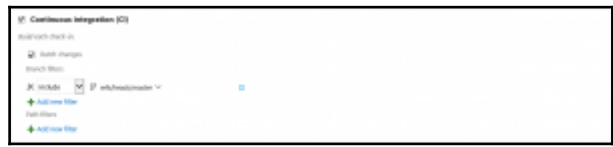

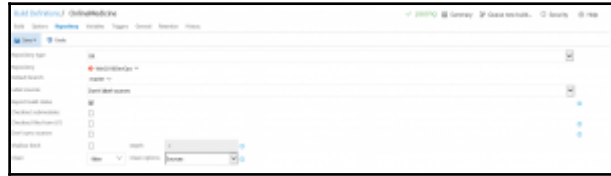

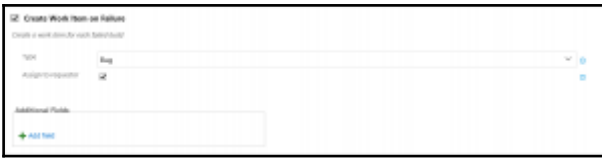

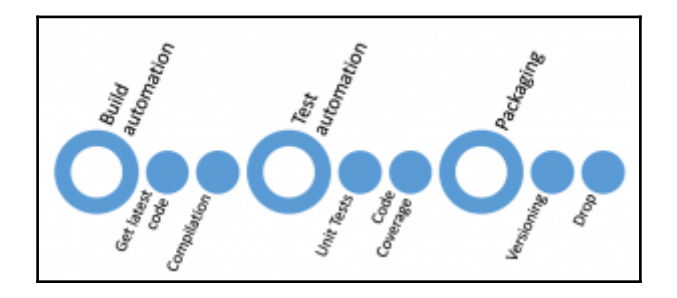

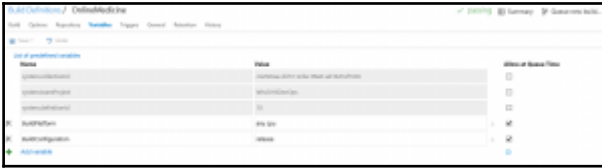

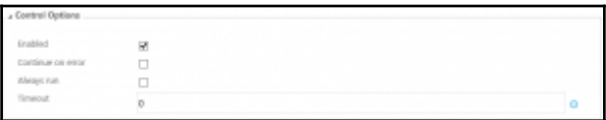

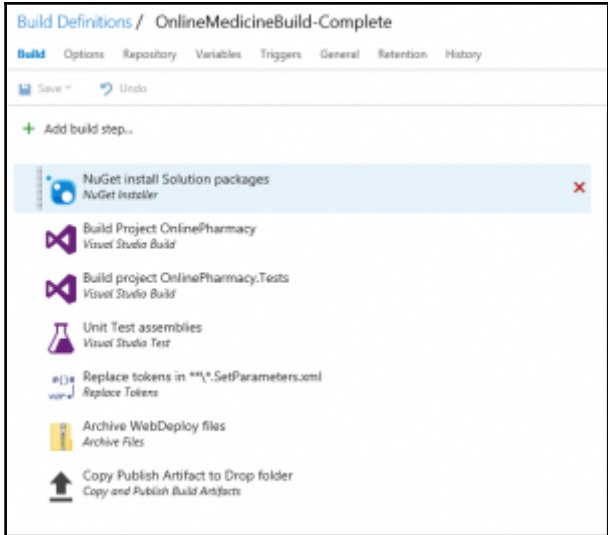

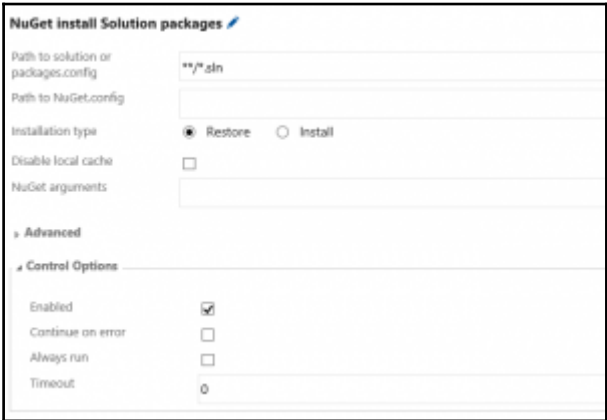

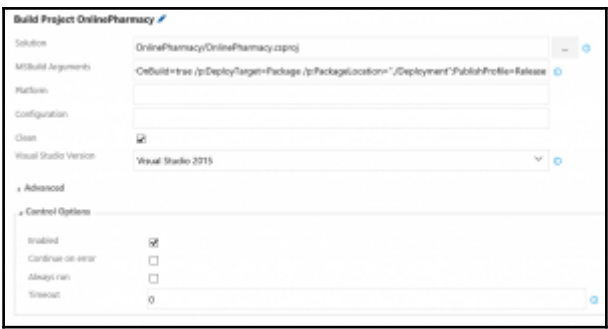

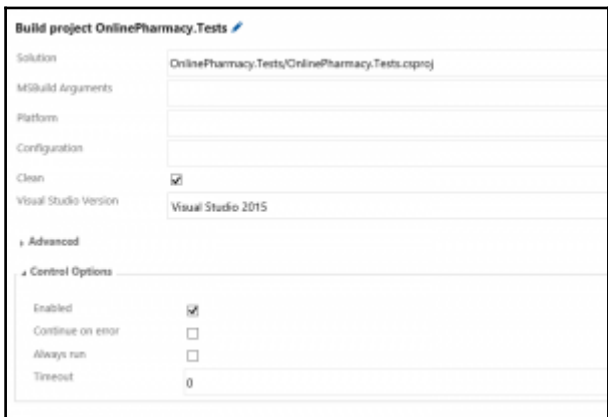

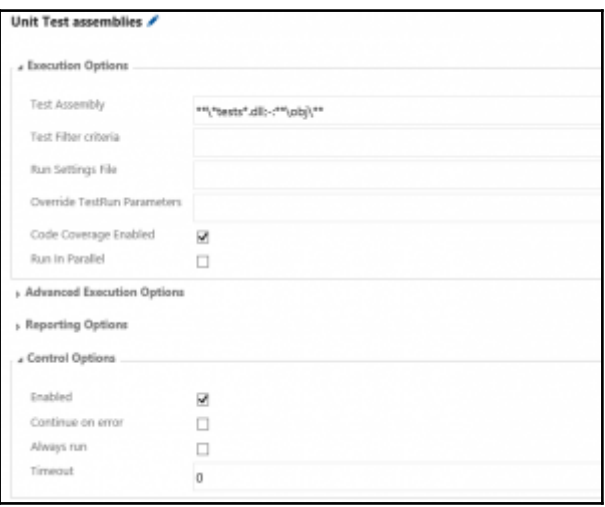

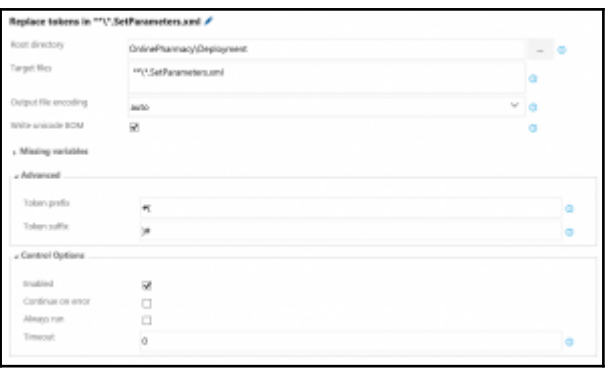

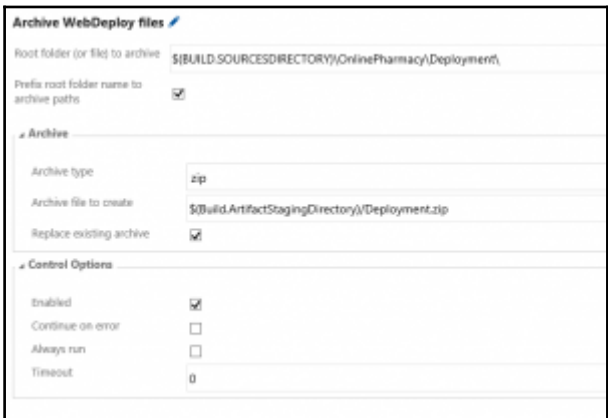

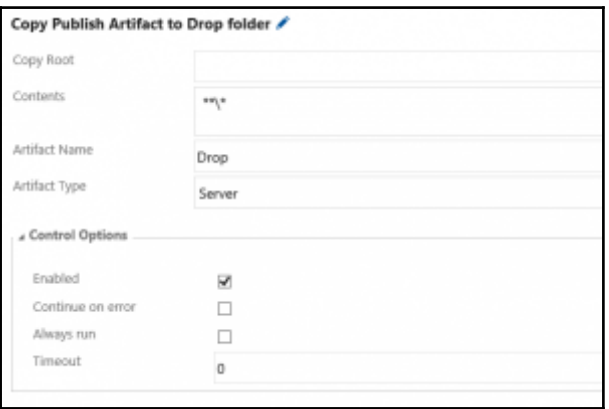

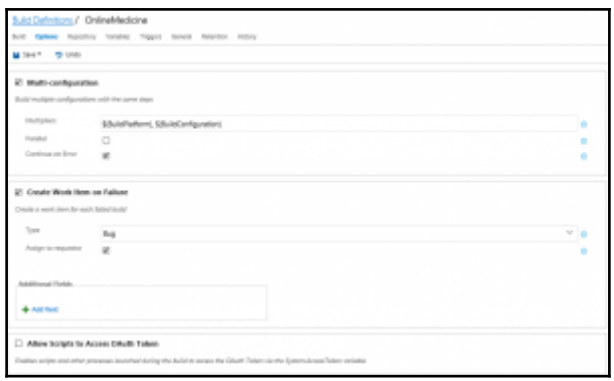

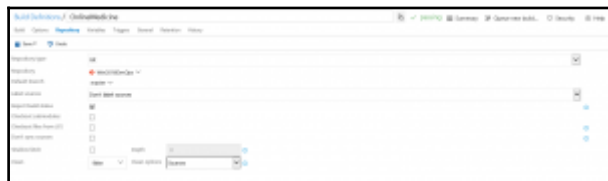

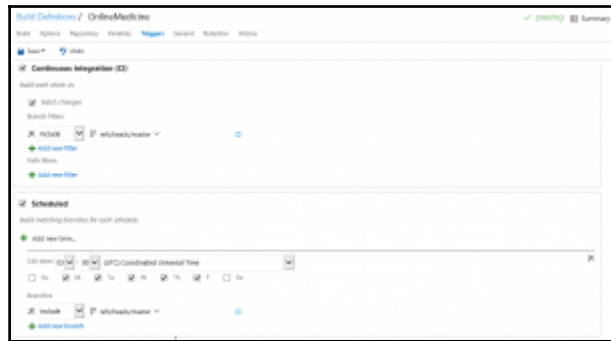

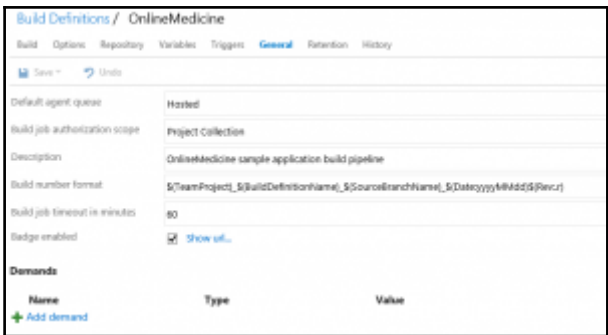

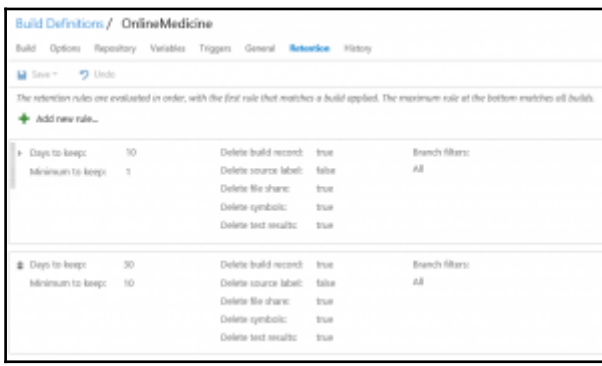

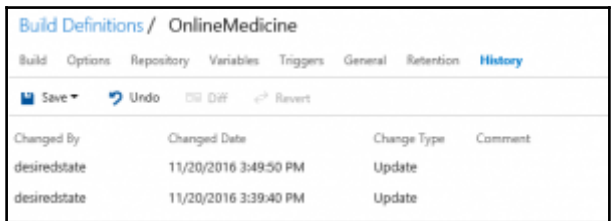

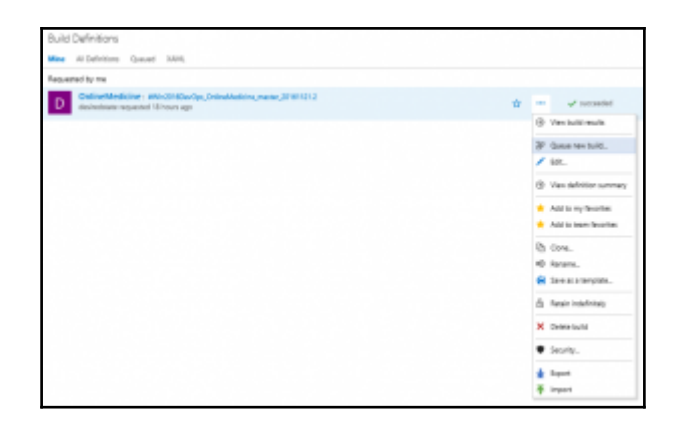

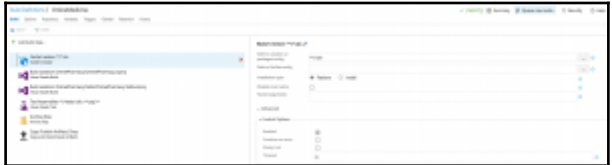

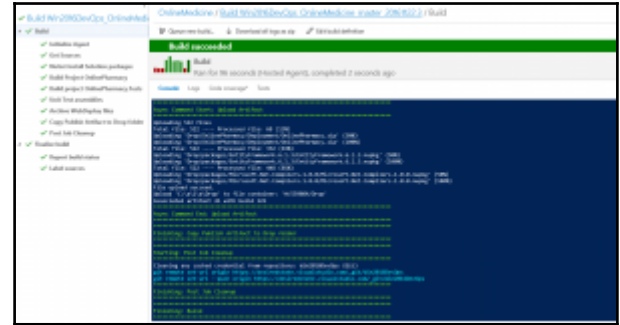

## **Chapter 10: Continuous Delivery and Deployment**

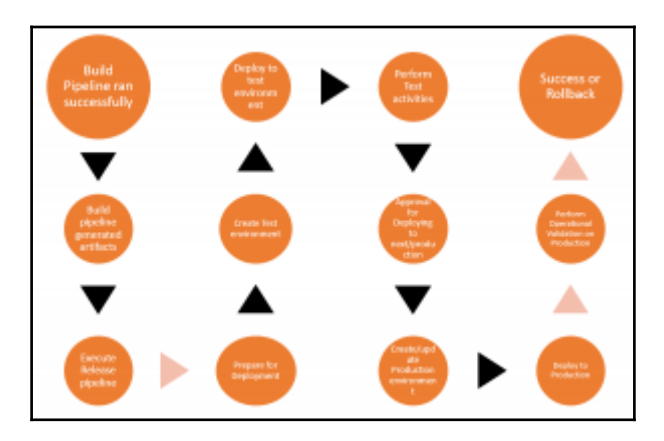

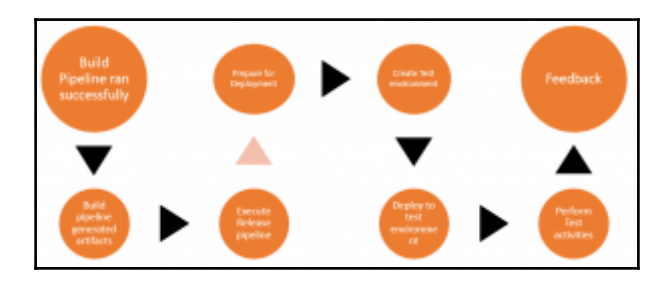

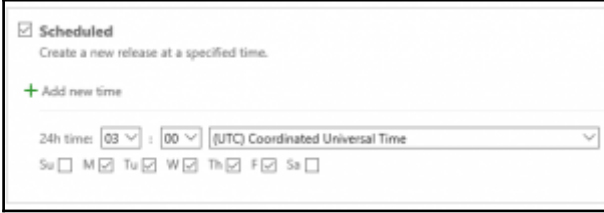

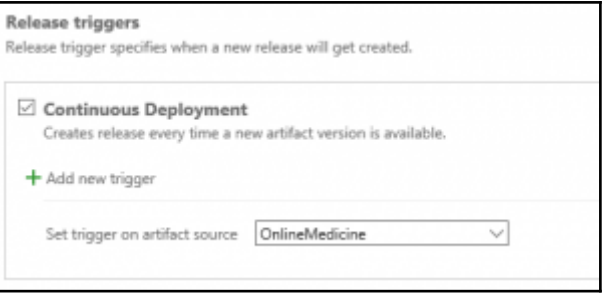

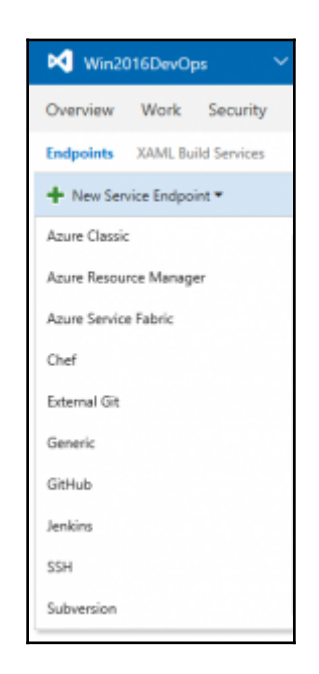

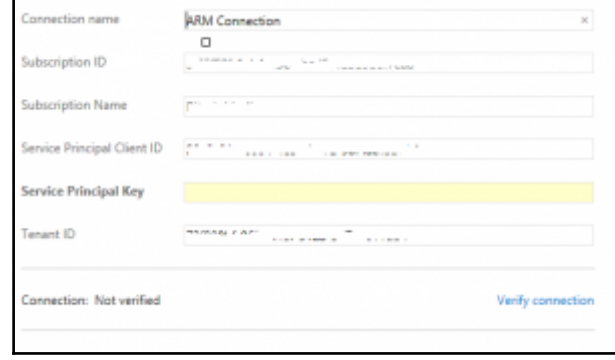

deprogrammed

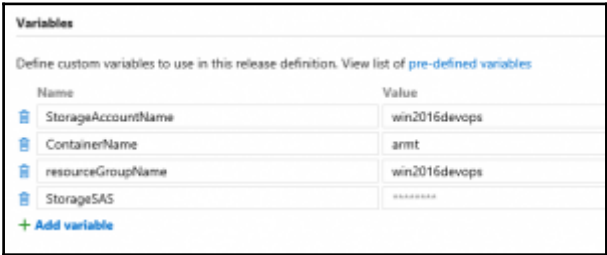

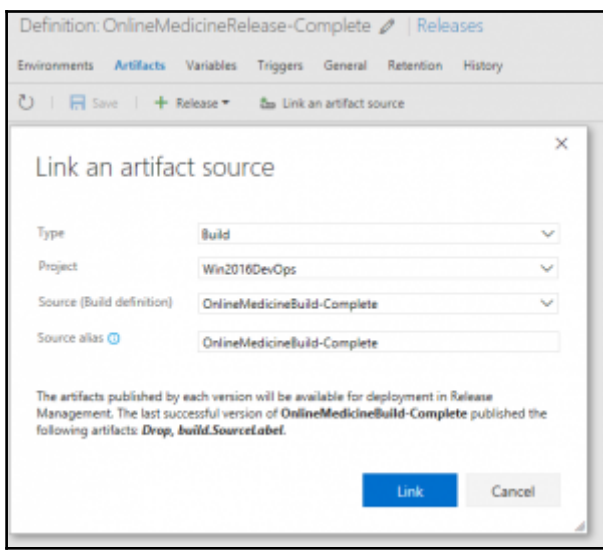

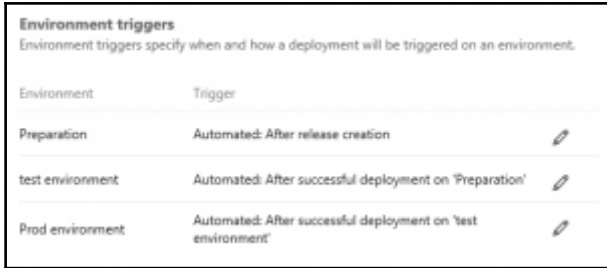

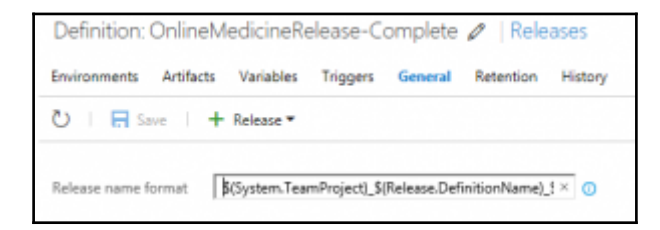

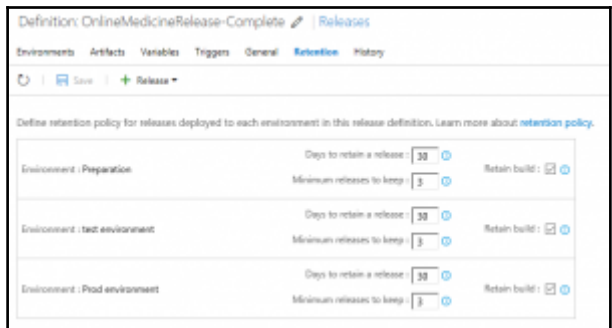

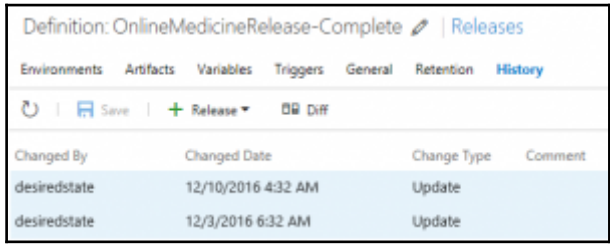

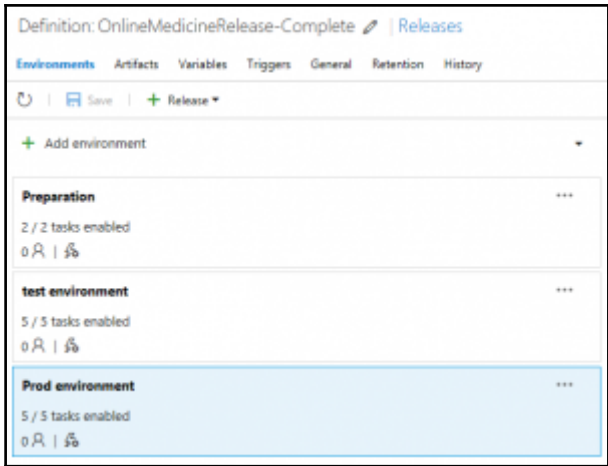

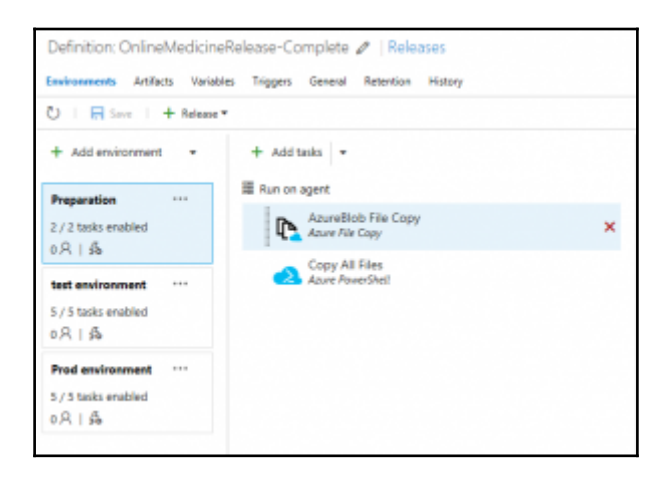

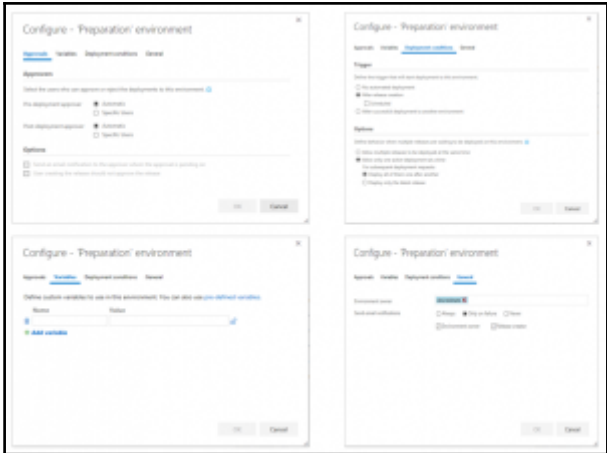

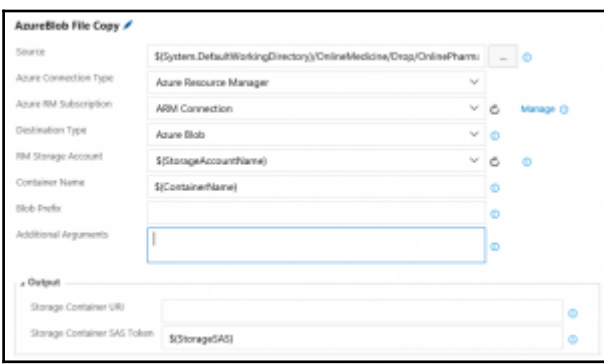

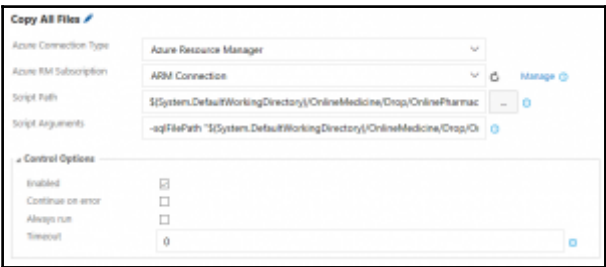

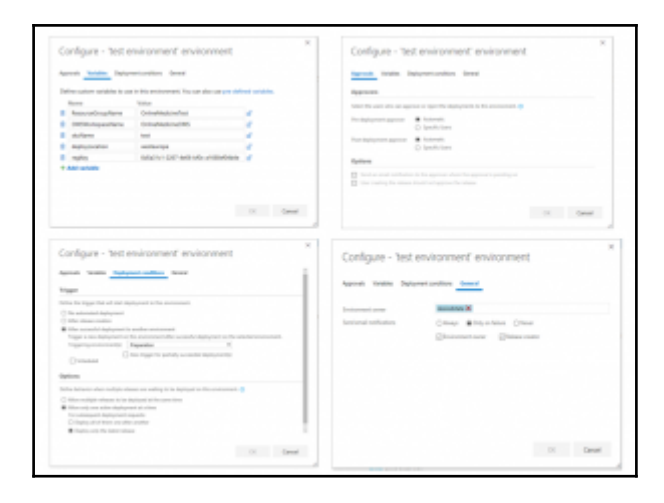

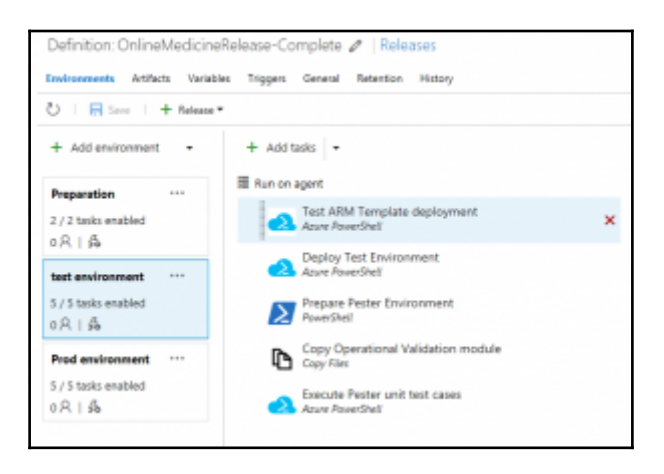

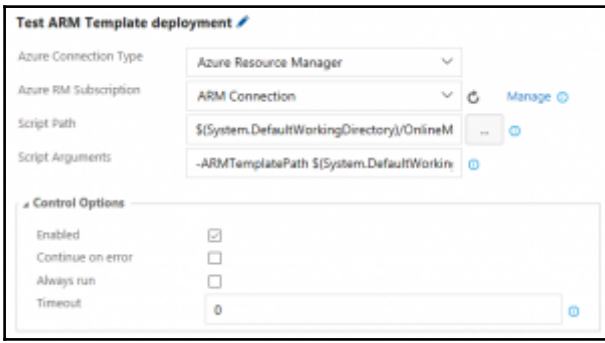

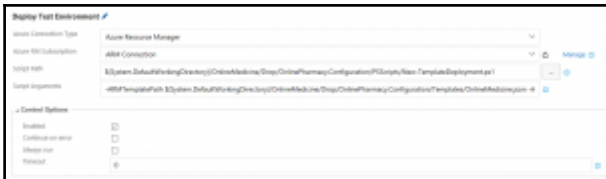

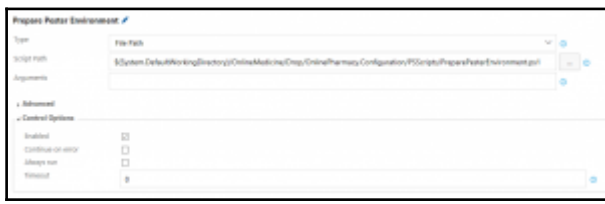

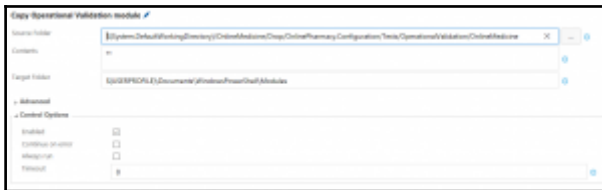

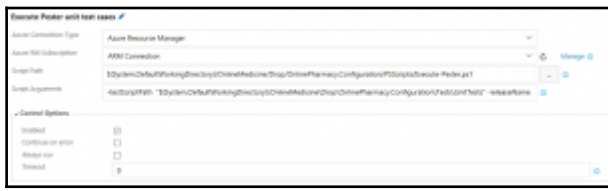

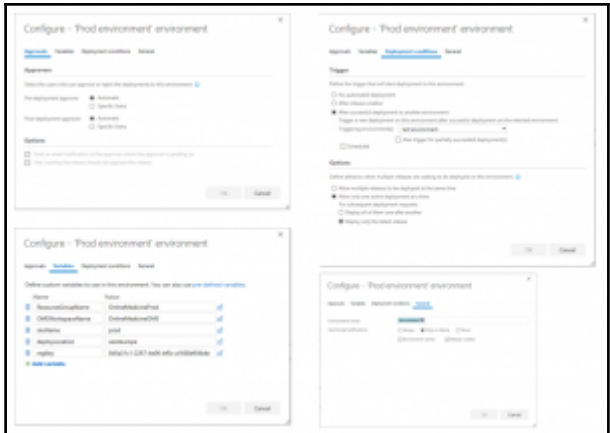

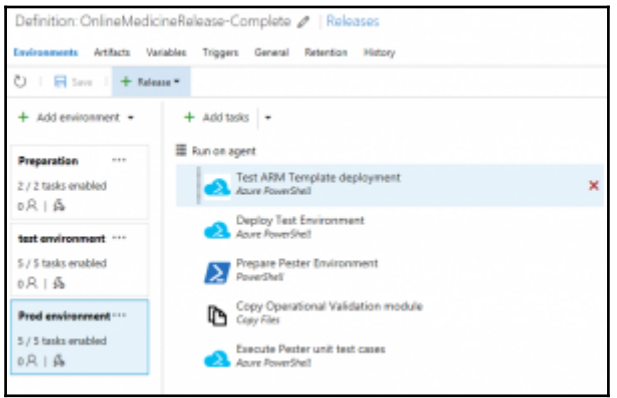

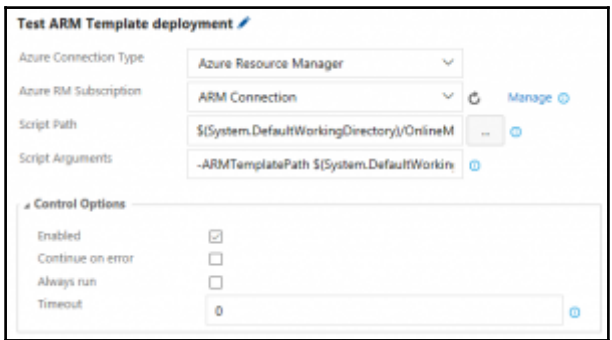
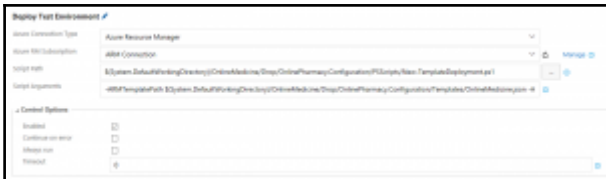

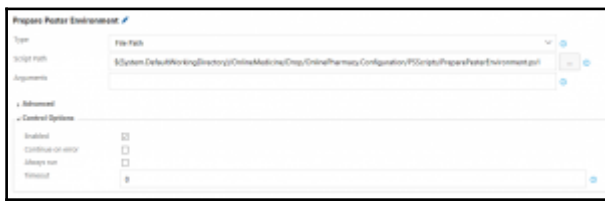

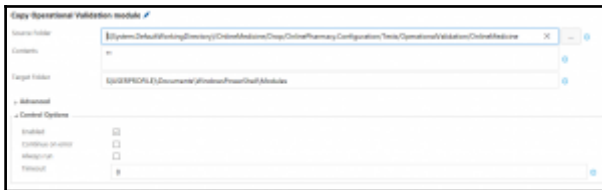

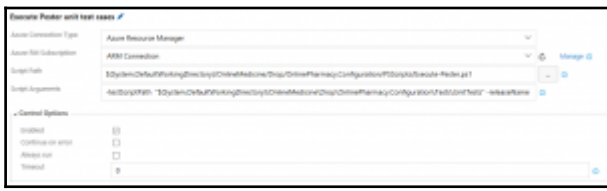

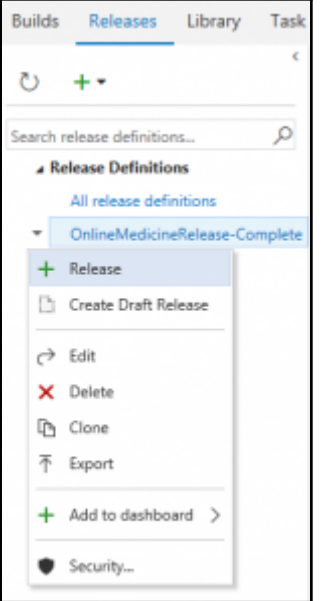

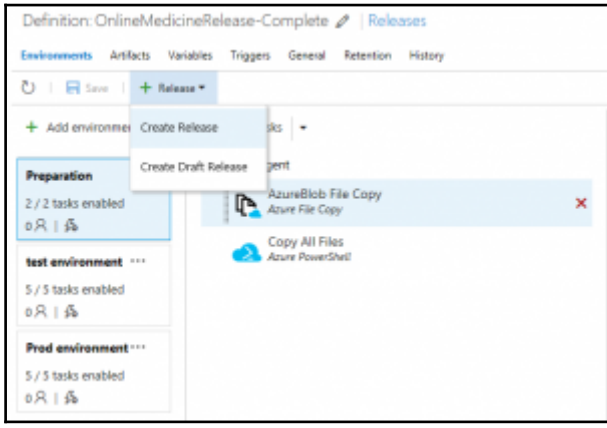

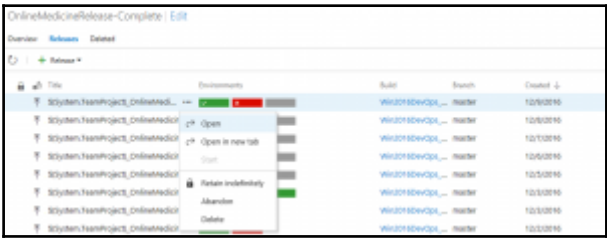

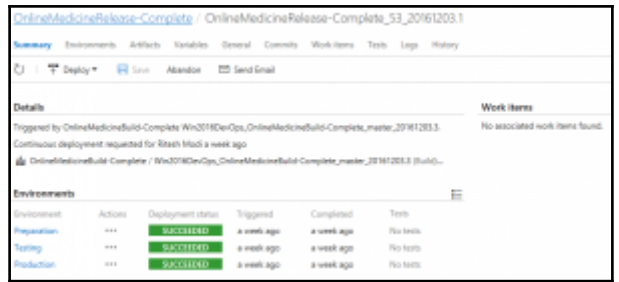

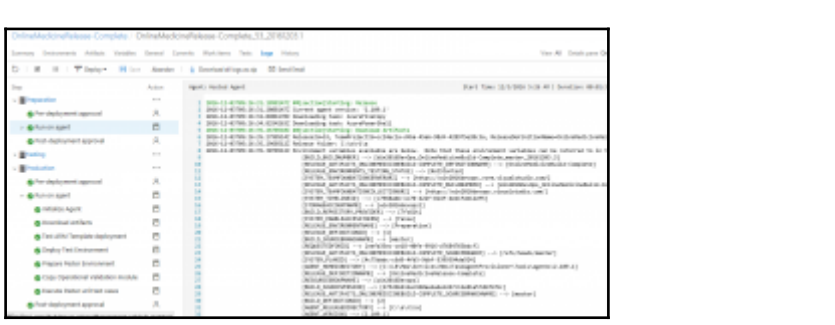

## **Chapter 11: Monitoring and Measuring**

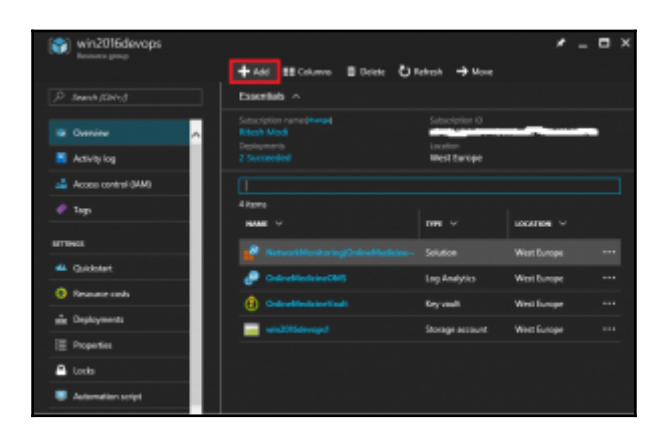

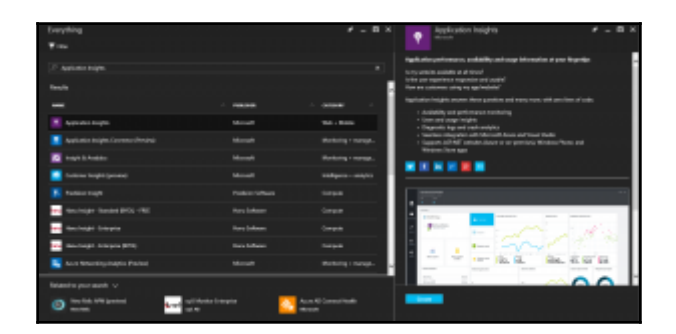

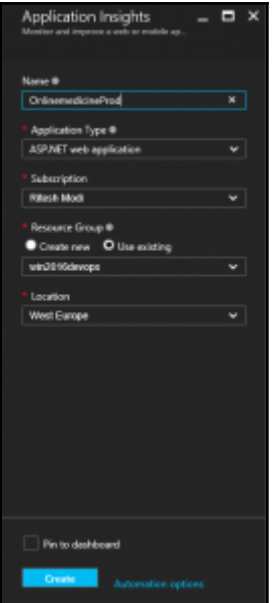

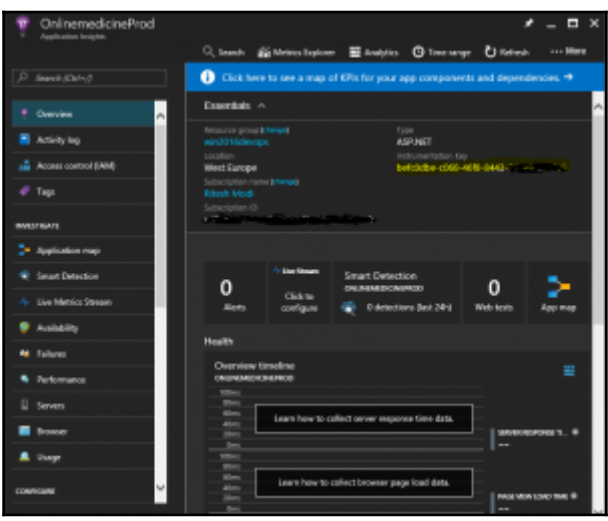

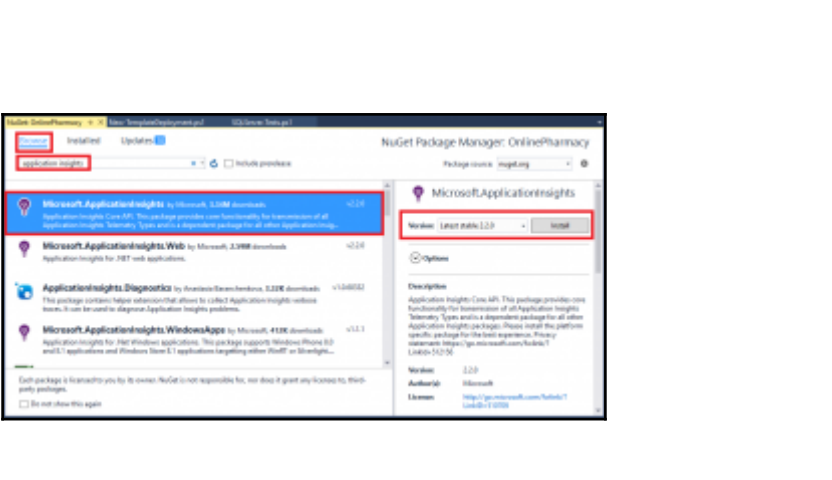

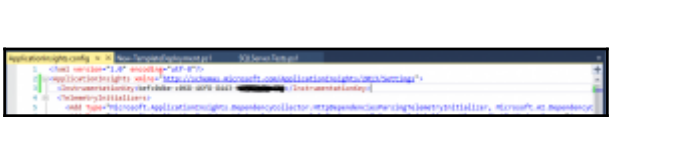

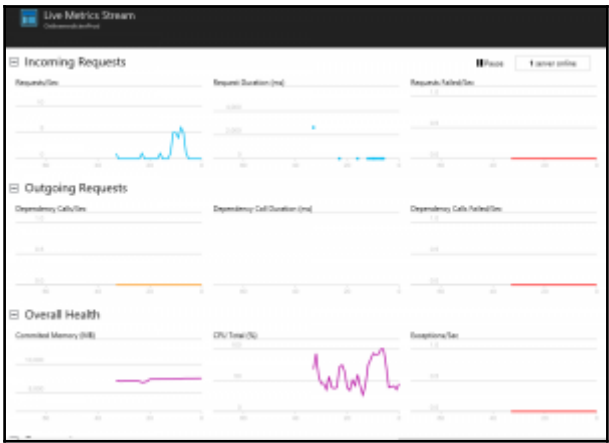

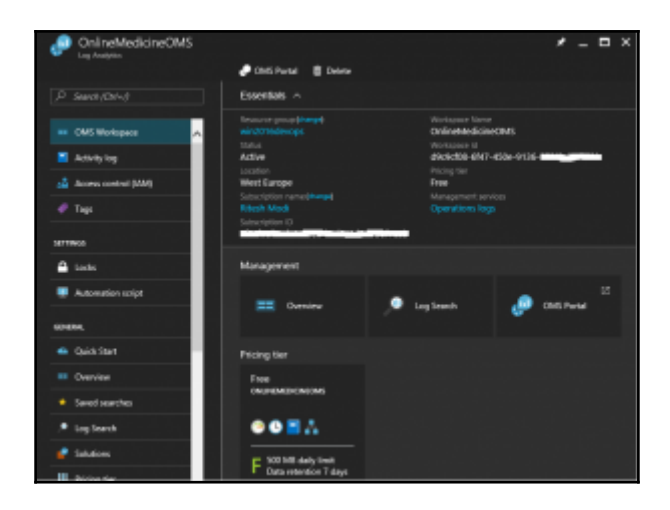

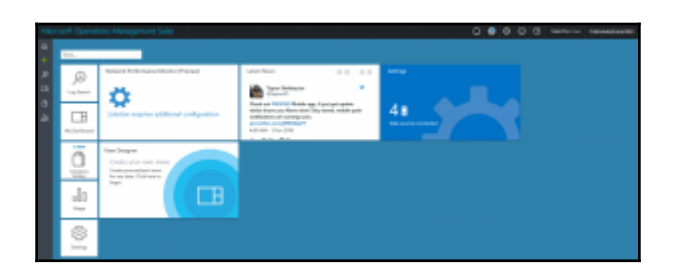

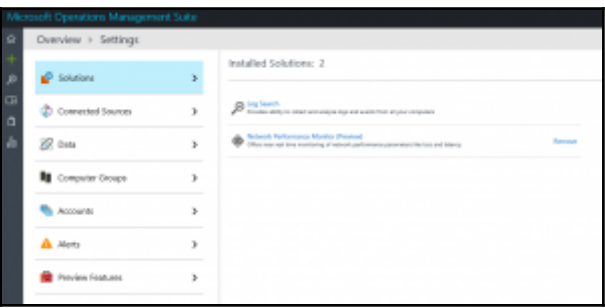

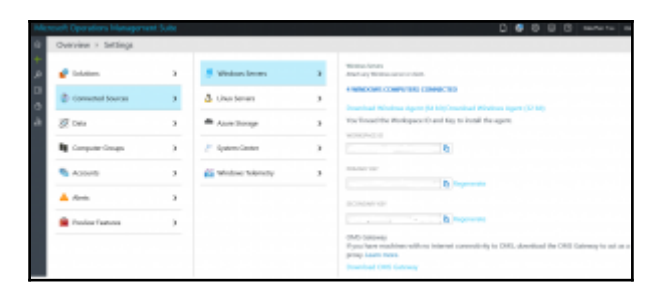

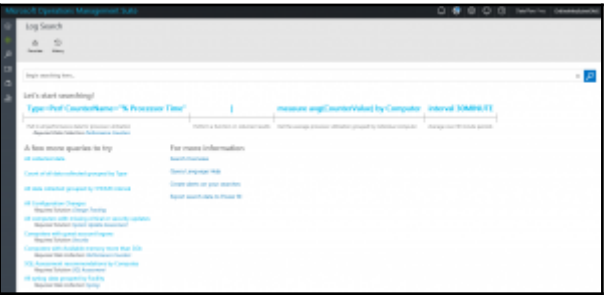

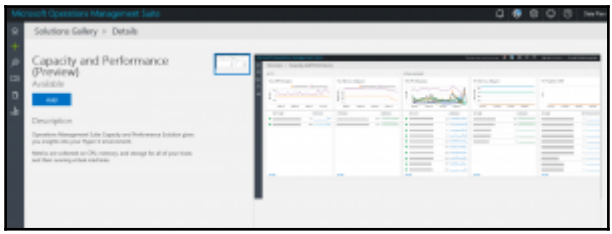